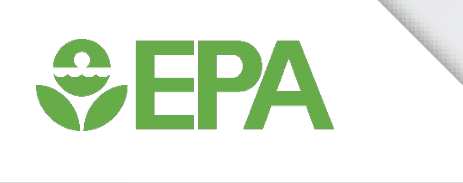

### **Software and Database Enhancements to ToxCast™ for Accessible Bioactivity Data for Toxicology**

Madison Feshuk<sup>1</sup>, Jason Brown<sup>1</sup>, Sarah Davidson-Fritz<sup>2</sup>, Katie Paul Friedman<sup>1</sup> Center for Computational Toxicology and Exposure, Office of Research and Development, U.S. Environmental Protection Agency, Research Triangle Park, NC<sup>1</sup> Cincinnati, OH<sup>2</sup>

**CompTox Communities of Practice January 25 Webinar**

#### Outline & Disclaimer  $\bigtriangledown$ FPA

- ToxCast Overview & Rationale for Updates
- Summary of Updates
- Activity & Potency Estimates
- Version Comparison: How do ToxCast Pipeline (tcpl) updates affect results?
- Exploring ToxCast Data

*The views expressed in this presentation are those of the presenter and do not necessarily reflect the views or policies of the US Environmental Protection Agency. Company or product names do not constitute endorsement by US EPA.*

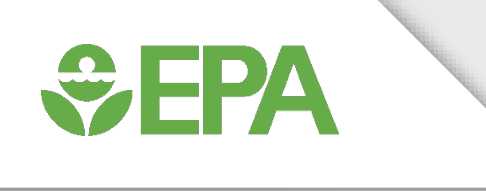

# ToxCast Overview

Katie Paul Friedman

 $E$ EPA

#### Need for Predictive Toxicology in Next-Gen Risk Assessment

- There are a number of limitations to traditional toxicology testing
- EPA needs rapid and efficient methods to prioritize, evaluate and regulate thousands of chemicals in commerce
- CompTox Blueprint outlines a tiered testing strategy for hazard characterization (Thomas *et al.*, 2019)
	- Tier 1: Broad profiling, high content assays
	- Tier 2: Targeted *in vitro* assays (e.g. *ToxCast*)
	- Tier 3: Confirmation using assays of greater biological complexity (e.g. *ToxCast*)

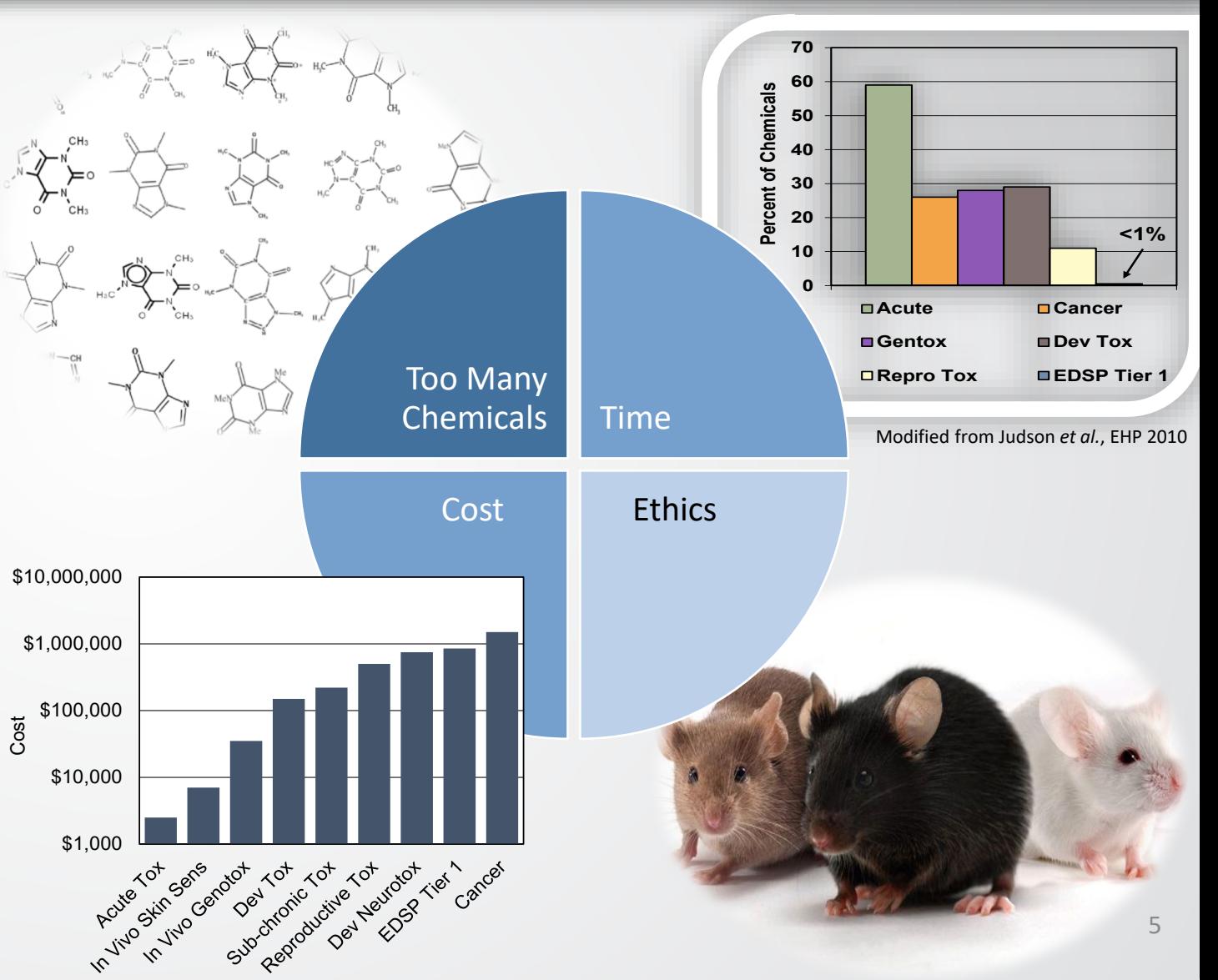

#### **SEPA** ToxCast Database Coverage

The **Toxicity Forecaster (ToxCast)** program curates and makes publicly available targeted bioactivity screening data. Latest database release (v4.1) includes:

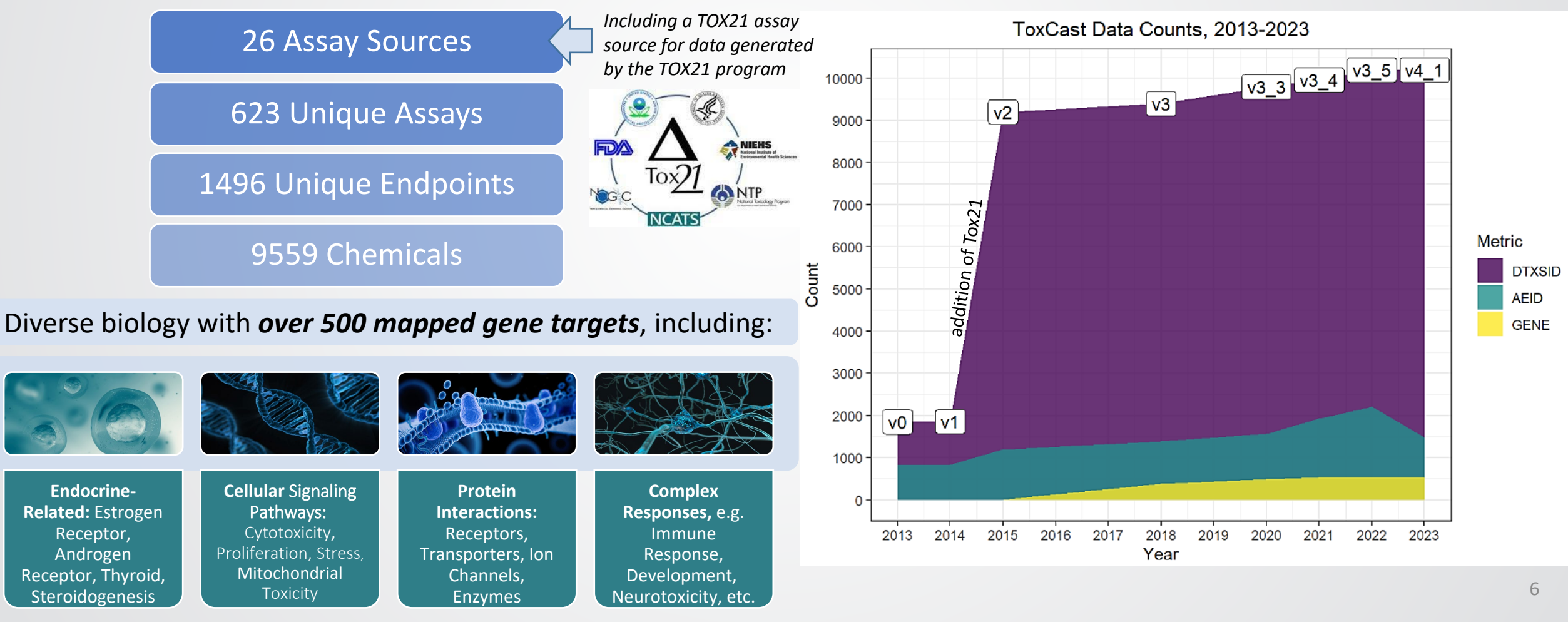

*<u>CHA</u>* 

#### Process Overview

- EPA will **Select, Procure, and QC chemicals,** then ship the chemicals to different *assay sources*, such as EPA labs, contract vendors, or other partners\*, who **Perform Targeted HTS Assays**
- Heterogeneous assays = heterogenous assay readouts
- Once the output files are received from the assay source, ToxCast team can **Process Data** with tcpl
	- The ToxCast Pipeline (tcpl) R software package to populate its linked MySQL database, invitrodb
	- Tcpl is a flexible analysis pipeline capable of processing and storing large volumes of data in addition to all processing decisions and metadata
- After additional QC and curation, the ToxCast team **Release data** annually via the ToxCast [Downloadable](https://www.epa.gov/chemical-research/exploring-toxcast-data-downloadable-data) [Data](https://www.epa.gov/chemical-research/exploring-toxcast-data-downloadable-data) page
- EPA & the public can **Explore data** through data downloads or via the CompTox [Chemicals Dashboard](https://comptox.epa.gov/dashboard/)

*\*initiated via Material Transfer Agreements (MTAs) according to the Agency's strategic research needs under Chemical Safety for Sustainability (CSS) Research Program*

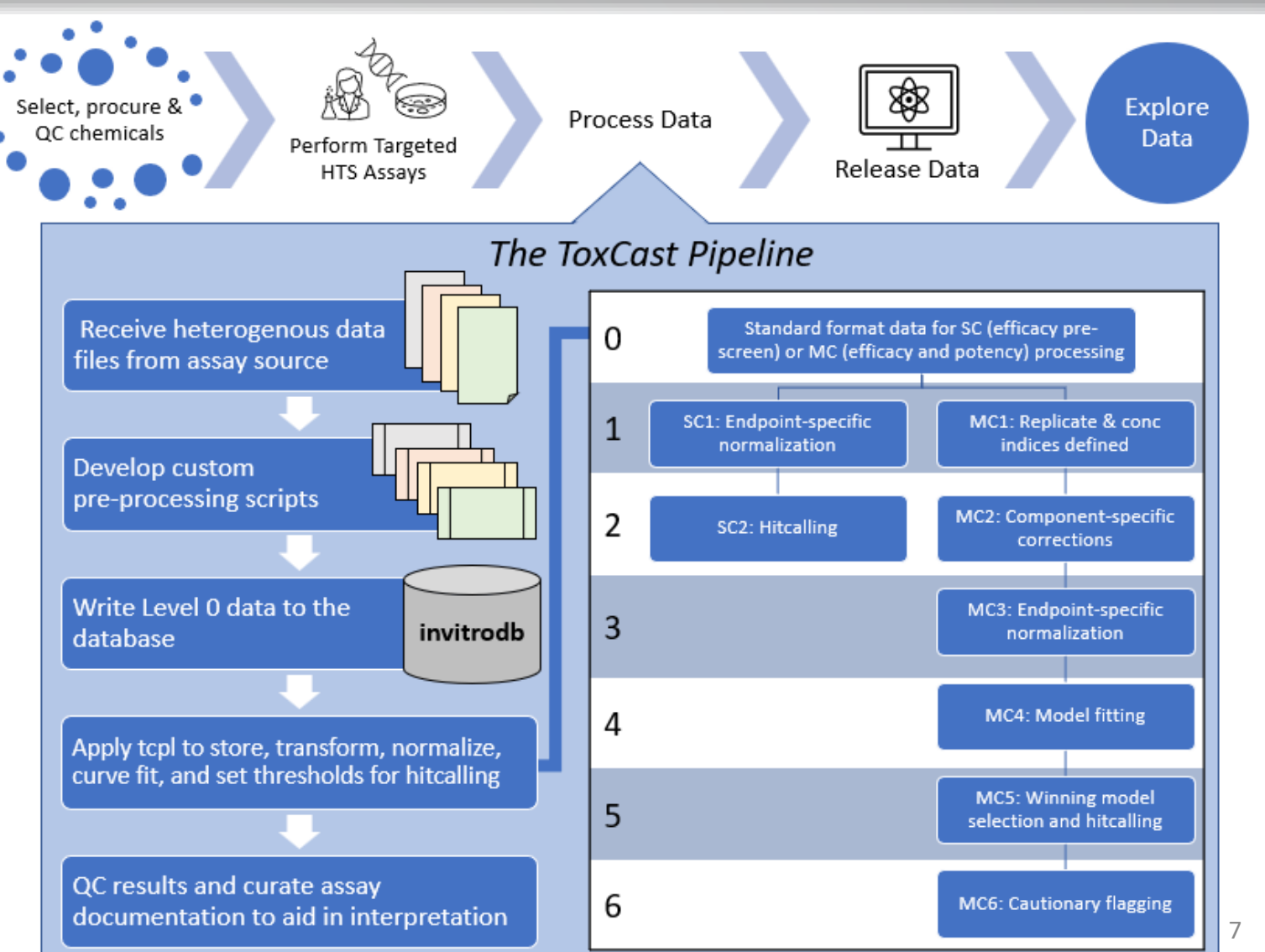

#### Rationale to adding tcplfit2 dependency

#### **How to connect between tiers when the curvefitting may be different between them?**

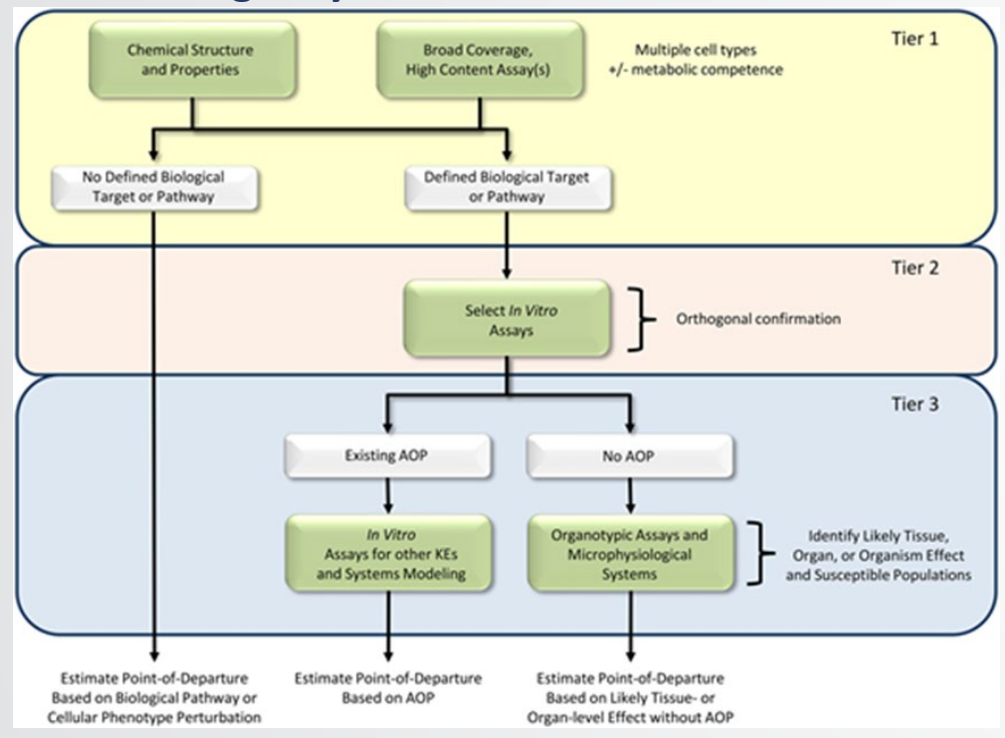

Thomas *et al.* 2019

<del>ÿ FPA</del>

- Models in *tcplfit2* are based on models in BMDExpress2
- Flexibility to add more curve-fitting models in the future to better capture the varied response behavior observed in *in vitro* NAMs
- Reduction in data redundancy (no more "up" and "dn" refitting) to simplify interpretation, annotations, and modeling tasks that utilize ToxCast data as input
- Improve interoperability of all bioactivity data

**Together, these updates to tcpl and invitrodb improve the utility of ToxCast data within an integrated NAM strategy and unified open-source software approach.**

<sup>•</sup> Use a single curve-fitting approach across tiers, encoded by *tcplfit2*, to enable comparison across all bioactivity data

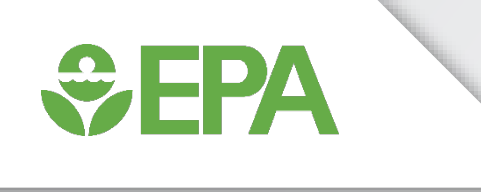

# Updates

Jason Brown

### $\div$ EPA

### Updates from tcpl v2.0 to tcpl v3.0

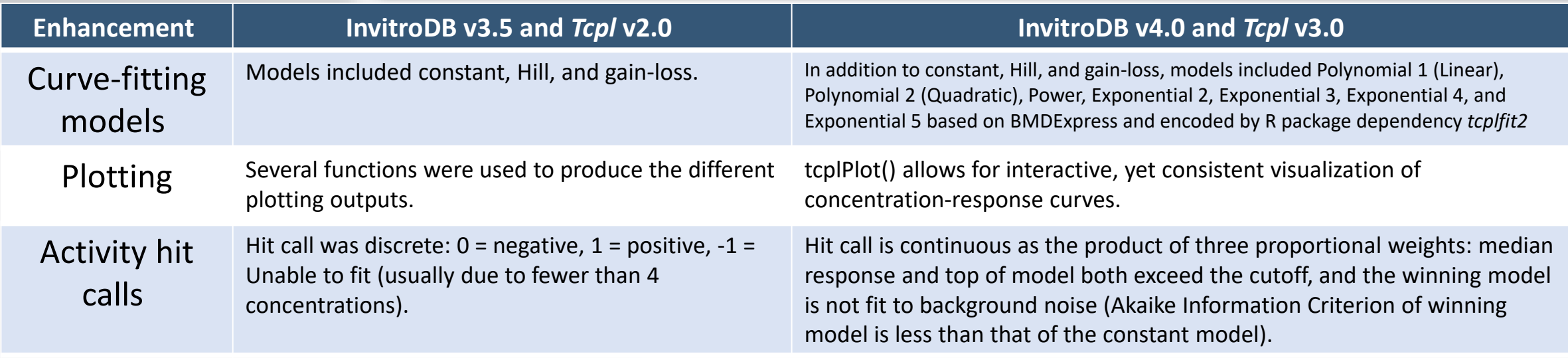

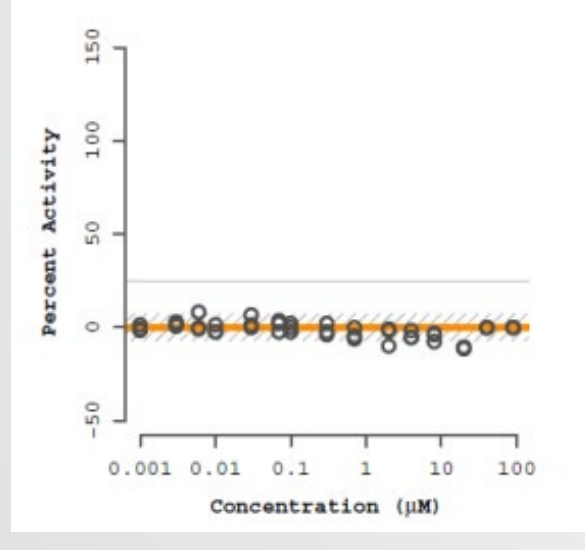

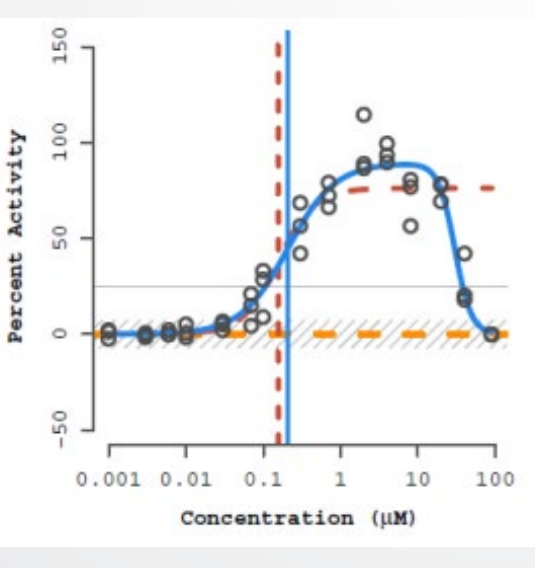

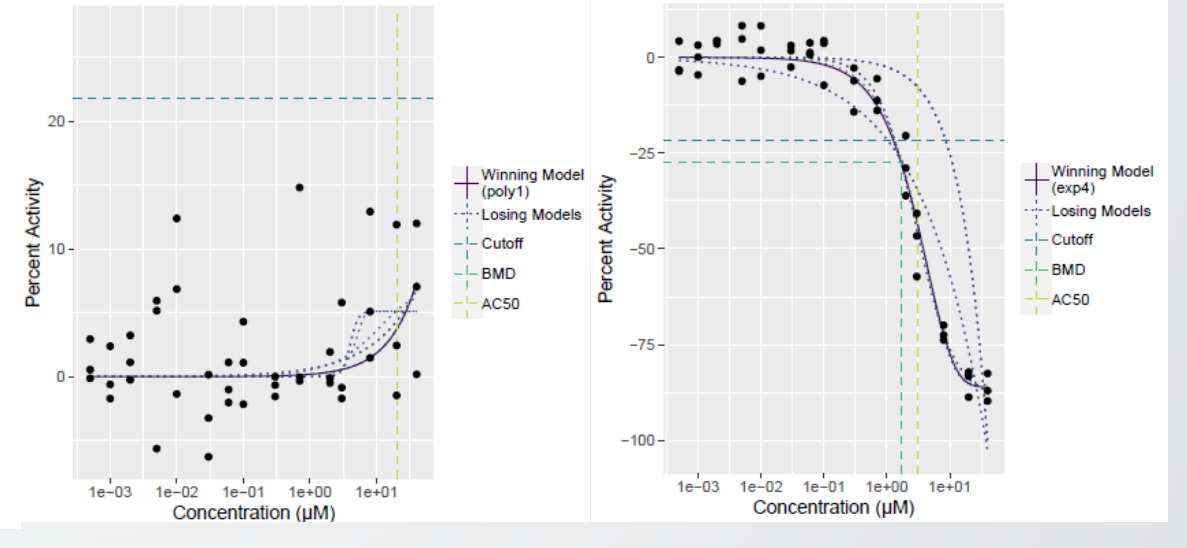

### Updates from tcpl v2.0 to tcpl v3.0

*<u>CHA</u>* 

#### **Enhancement InvitroDB v3.5 and** *Tcpl* **v2.0 InvitroDB v4.0 and** *Tcpl* **v3.0**

Potency estimates Point of departure potency estimates were based on modelled active concentration series, including ACB (activity concentration at baseline, 3bmad), ACC (activity concentration at cutoff), and AC50 (activity concentration at 50% of maximal response)

Based on models within the program BMDExpress, tcplfit2 modelling outputs new potency and uncertainty estimates related to a benchmark dose (BMD) as defined by the Benchmark Response (BMR) level in addition to the ACC, AC50, etc.

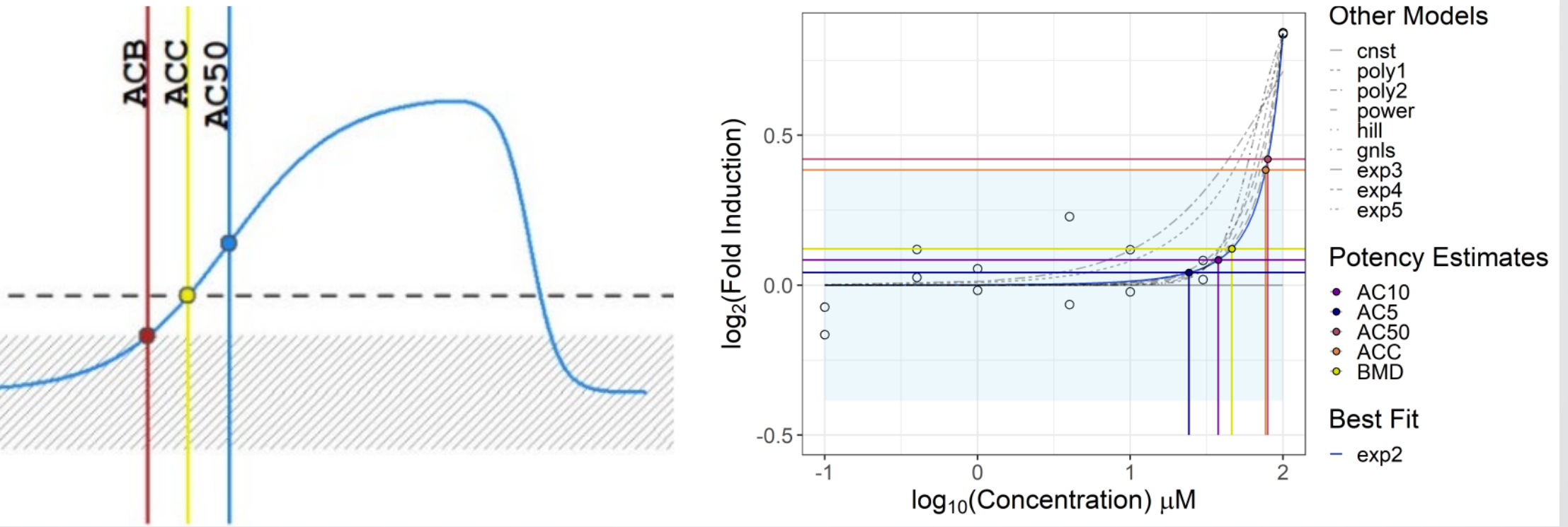

### Updates from tcpl v2.0 to tcpl v3.0

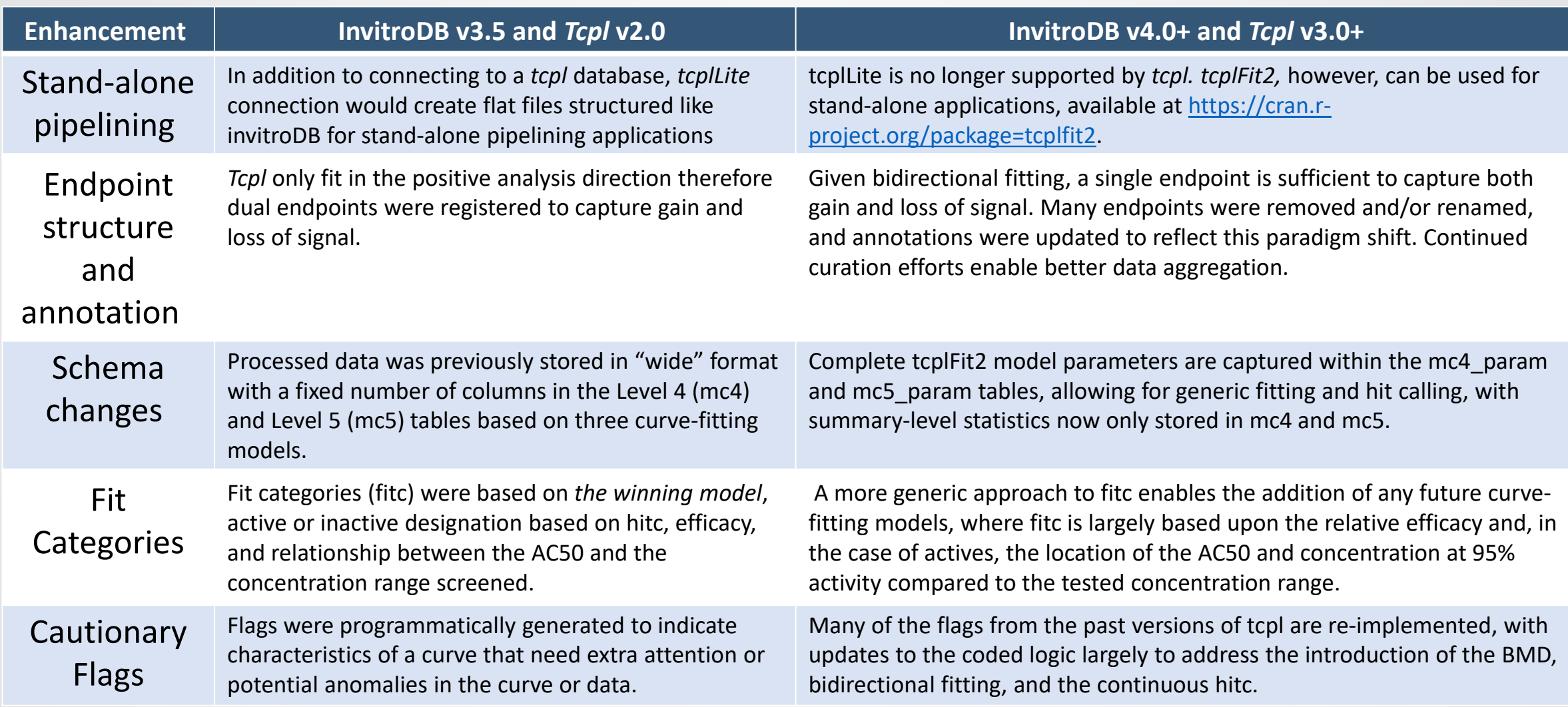

*<u>CHPA</u>* 

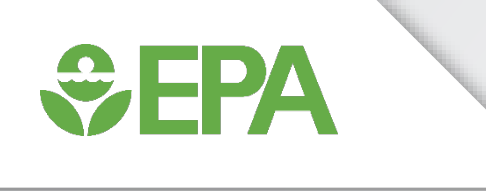

# Activity & Potency Estimates

Sarah Davidson-Fritz

**WEPA** 

### Continuous Activity Hit Call (Hitc)

Activity of concentration-response curves in tcpl v3.1 are indicated by the estimated continuous hitc, which is the product of the three proportional weights:

- $p_1$ : "the winning AIC value is less than that of the constant model"
	- Determine whether the constant model if allowed to win is a better fit than the winning model – i.e. is the winning model essentially flat or not.
- $p_2$ : "at least one median response is greater than the cutoff"
	- At least one dose group has a central tendency of the response values "outside" the cutoff band (consider bi-directional).
	- Response is greater than cutoff in "+" direction and less than cutoff in "-" direction.
- $p_3$ : "the top of the fitted curve is above the cutoff"
	- Determine whether the predicted maximal response exceeds the cutoff, i.e. the response corresponding to the effect size of interest.

Continuous hit call estimates are between 0 and 1, where values > 0.9 indicate "active" responses.

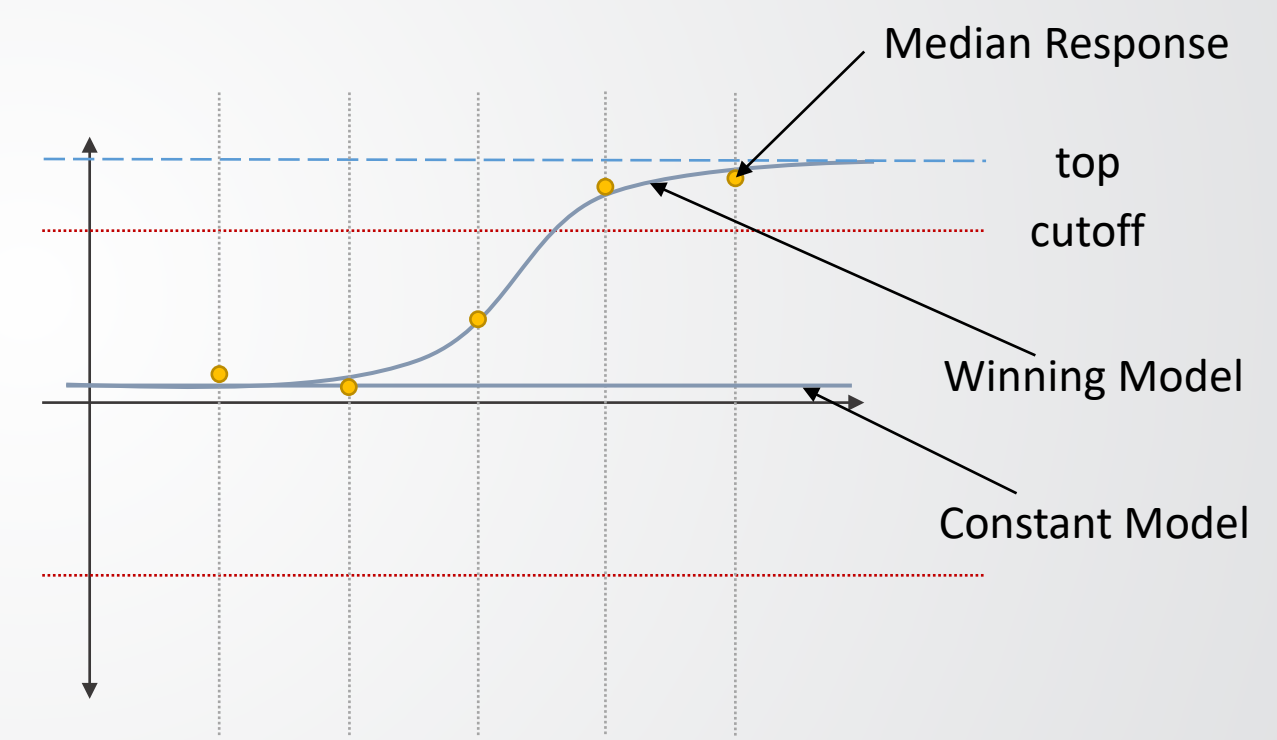

*<u>CHA</u>* 

#### Activity Concentrations

An activity concentration is the estimated concentration inducing a specified level of response (activity).

tcpl v3.1 estimates and tracks several different activity concentrations.

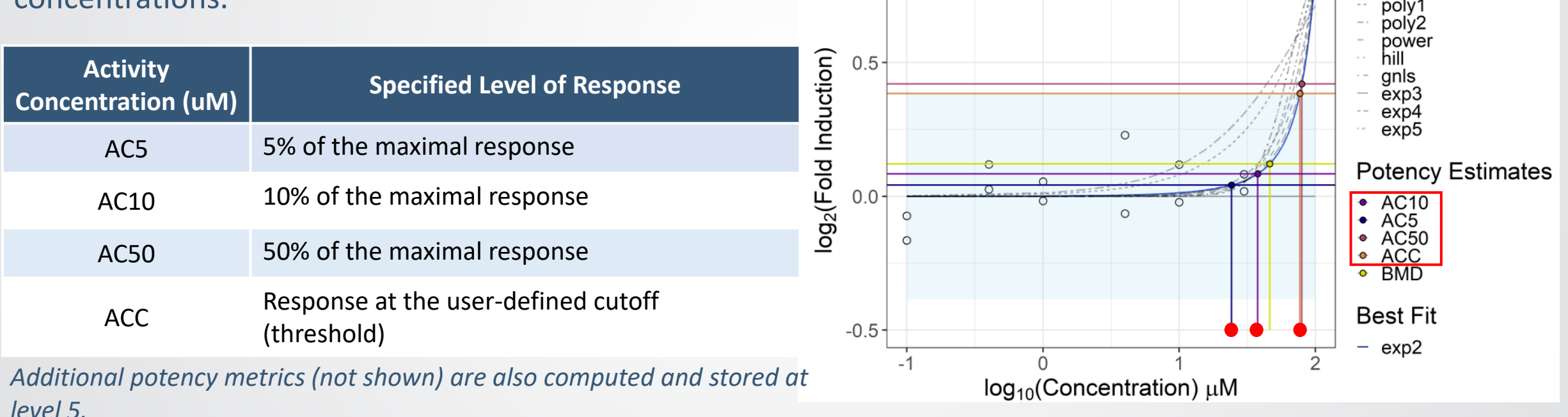

**Other Models** 

 $-$  cnst

ဝှ

### Benchmark Dose (BMD)

The benchmark dose (BMD) is the concentration inducing a specified benchmark response (BMR).

tcpl v3.1 uses the following definitions and assumptions for setting the BMR:

**SEPA** 

• BMR is a change from the mean response at baseline  $(\mu(b))$  by some multiple (c) of the standard deviation of the baseline  $(sd(b))$ .

 $\mu(b) + c * sd(b) = BMR = \mu(BMD)$ 

Here, the baseline  $(b)$  is defined as samples from the two lowest concentrations across chemicals within an assay endpoint and the  $c = 1.349$ <sup>a</sup>.

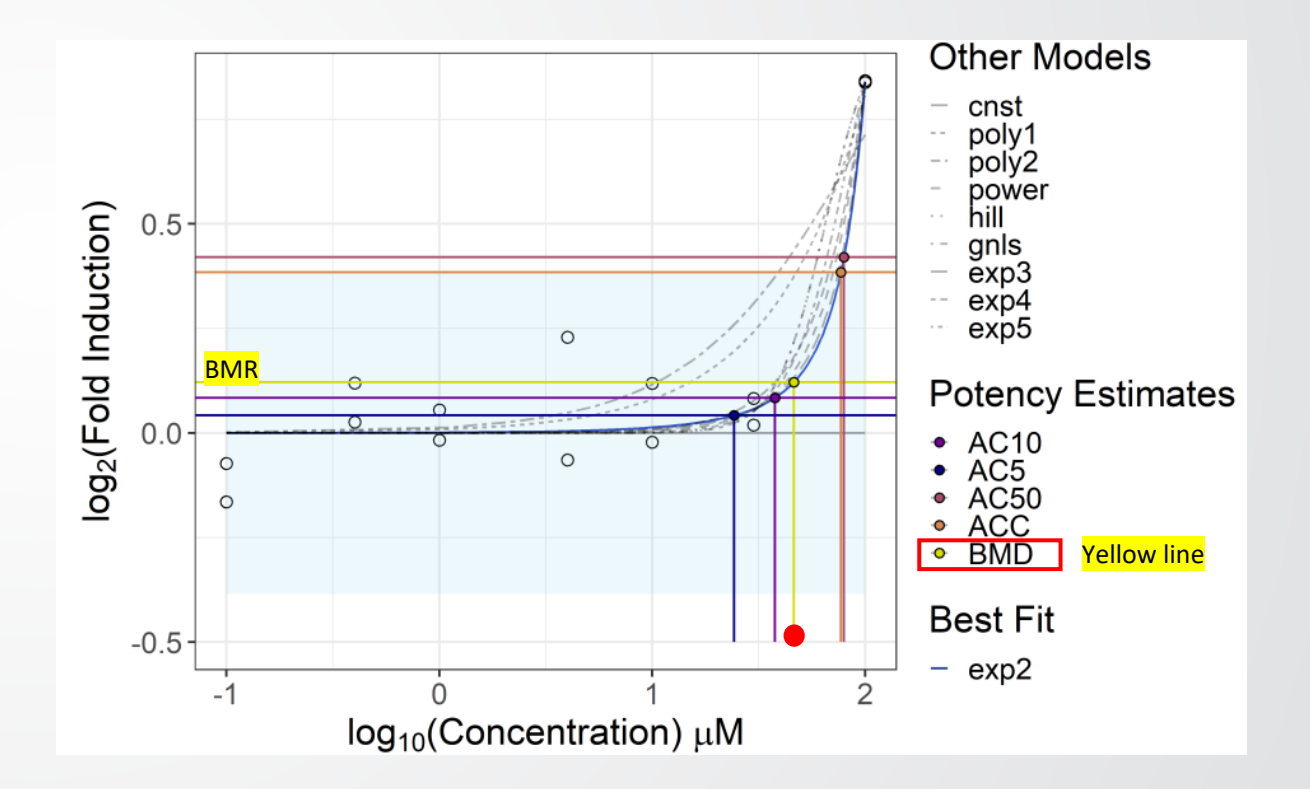

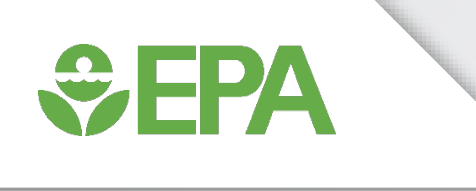

# Version Comparison

Madison Feshuk

*Full publication available here:* Feshuk, M., Kolaczkowski, L., Dunham, K., Davidson-Fritz, S. E., Carstens, K. E., Brown, J., Judson, R. S., & Paul Friedman, K. (2023). The ToxCast pipeline: updates to curve-fitting approaches and database structure. *Frontiers in toxicology*, *5*, 1275980. <https://doi.org/10.3389/ftox.2023.1275980>

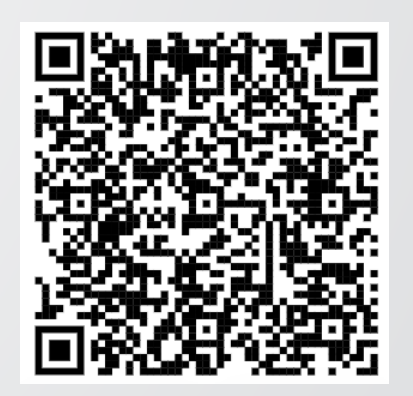

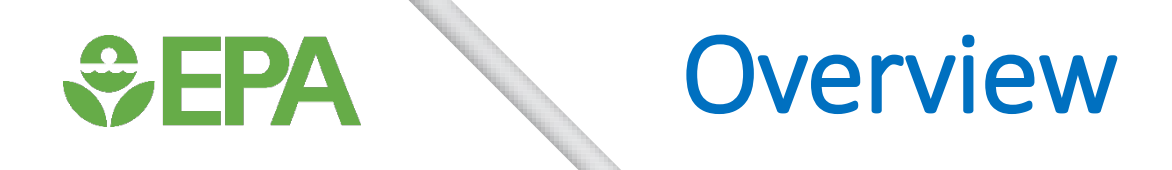

To understand the impacts of tcpl updates on ToxCast data, we compared:

- **invitrodb v3.5**, processed using tcpl v2.1.0, and
- **invitrodb v4.0**, which includes the same data as invitrodb v3.5 but reprocessed with tcpl v3.0.1 into an updated database schema to accommodate enhancements

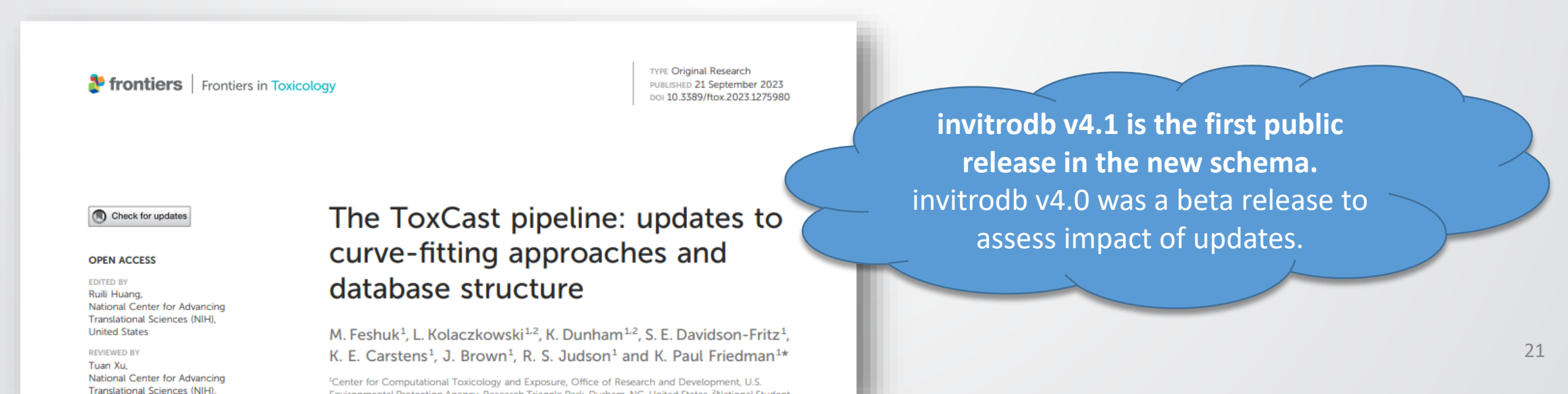

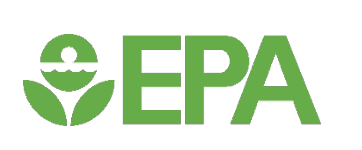

#### Bidirectional fitting decreased redundancy in endpoints

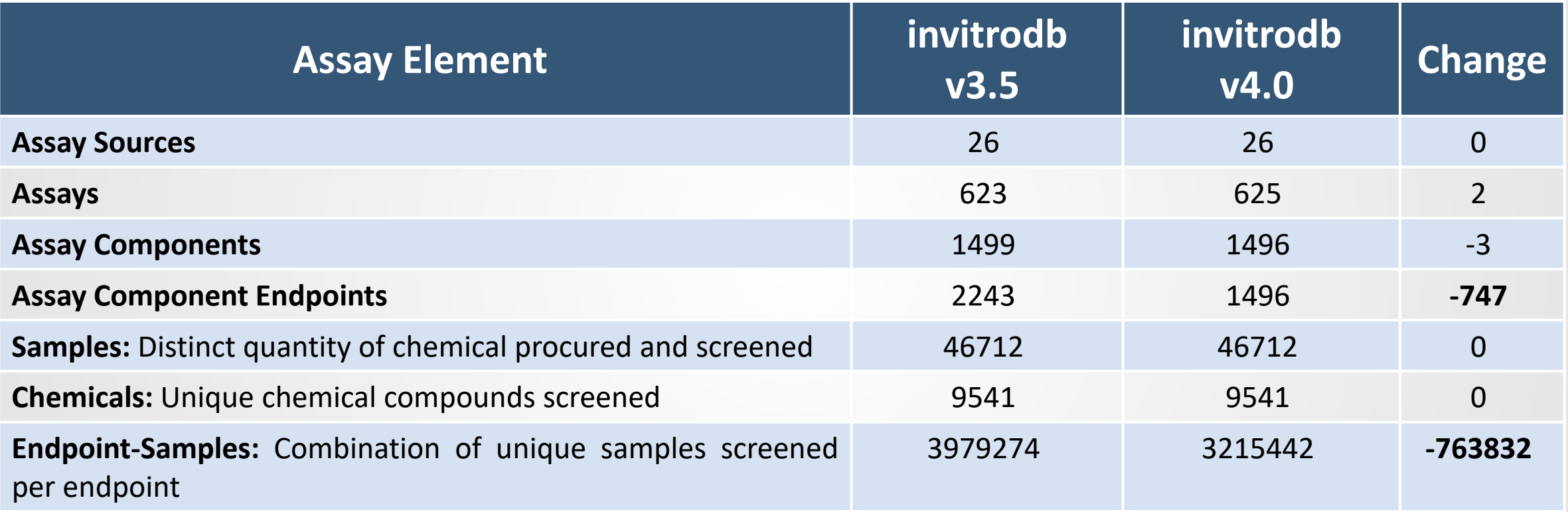

• Invitrodb v4.0 saw a reduction by 747 endpoints (and 763,832 redundant curves) given bidirectional fitting

**GEPA** 

### Activity hit calls are now continuous

- In invitrodb v3.5, hit call (hitc) were discrete (0,1) whereas in invitrodb v4.0, the hitc is continuous (0-1) product of proportional weights
- For this analysis, we used a threshold for actives: hitc >= 0.90 is active, whereas hitc < 0.90 is inactive **Distribution of hitc in invitrodb v4.0**

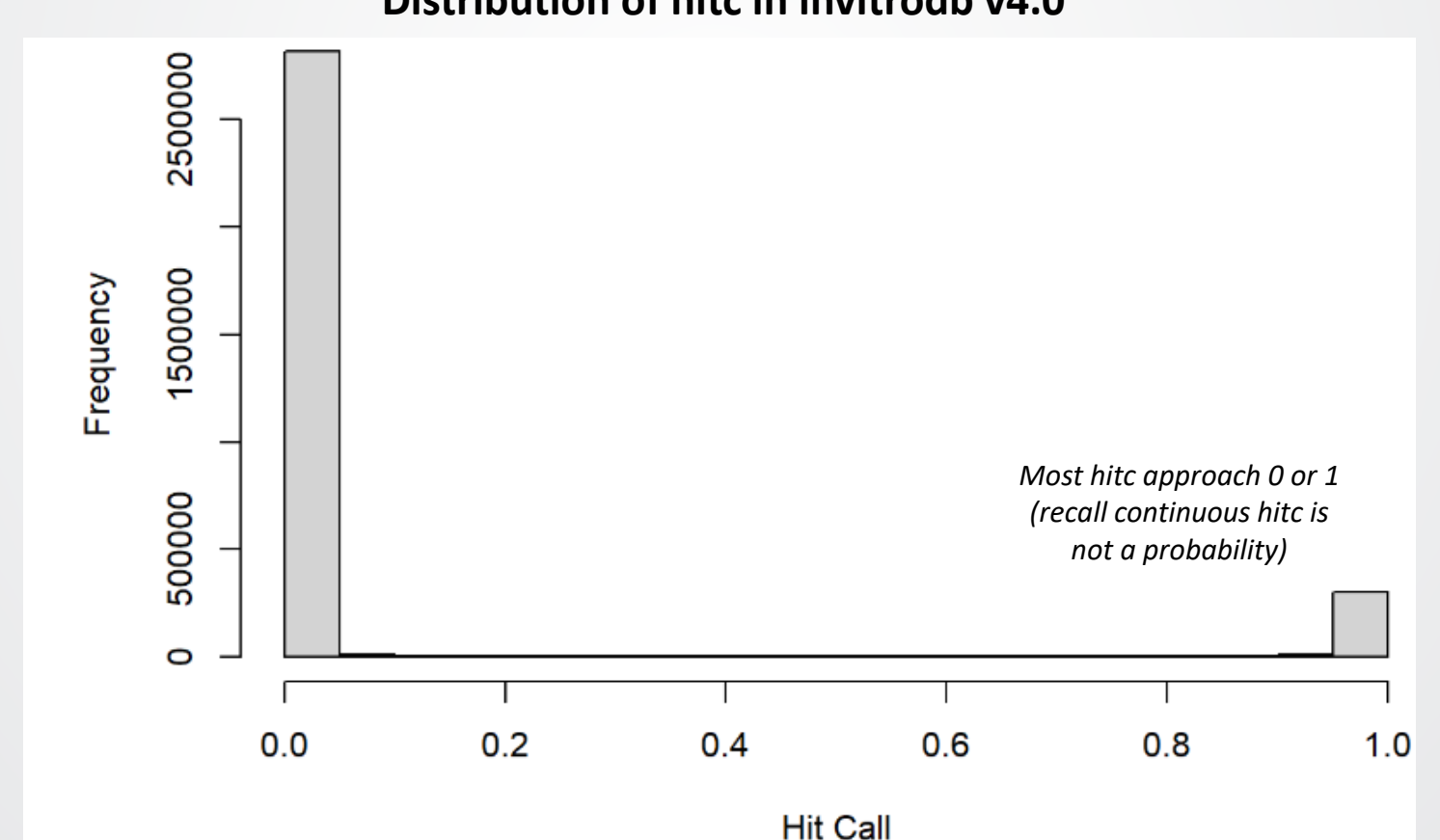

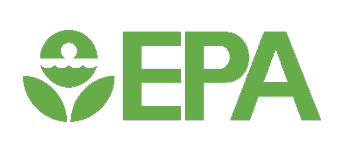

### Activity Hit Calls: Proportion

• invitrodb v3.5 included 91% inactive and 9% active hitc whereas invitrodb v4.0 included 90% inactive and 10% active

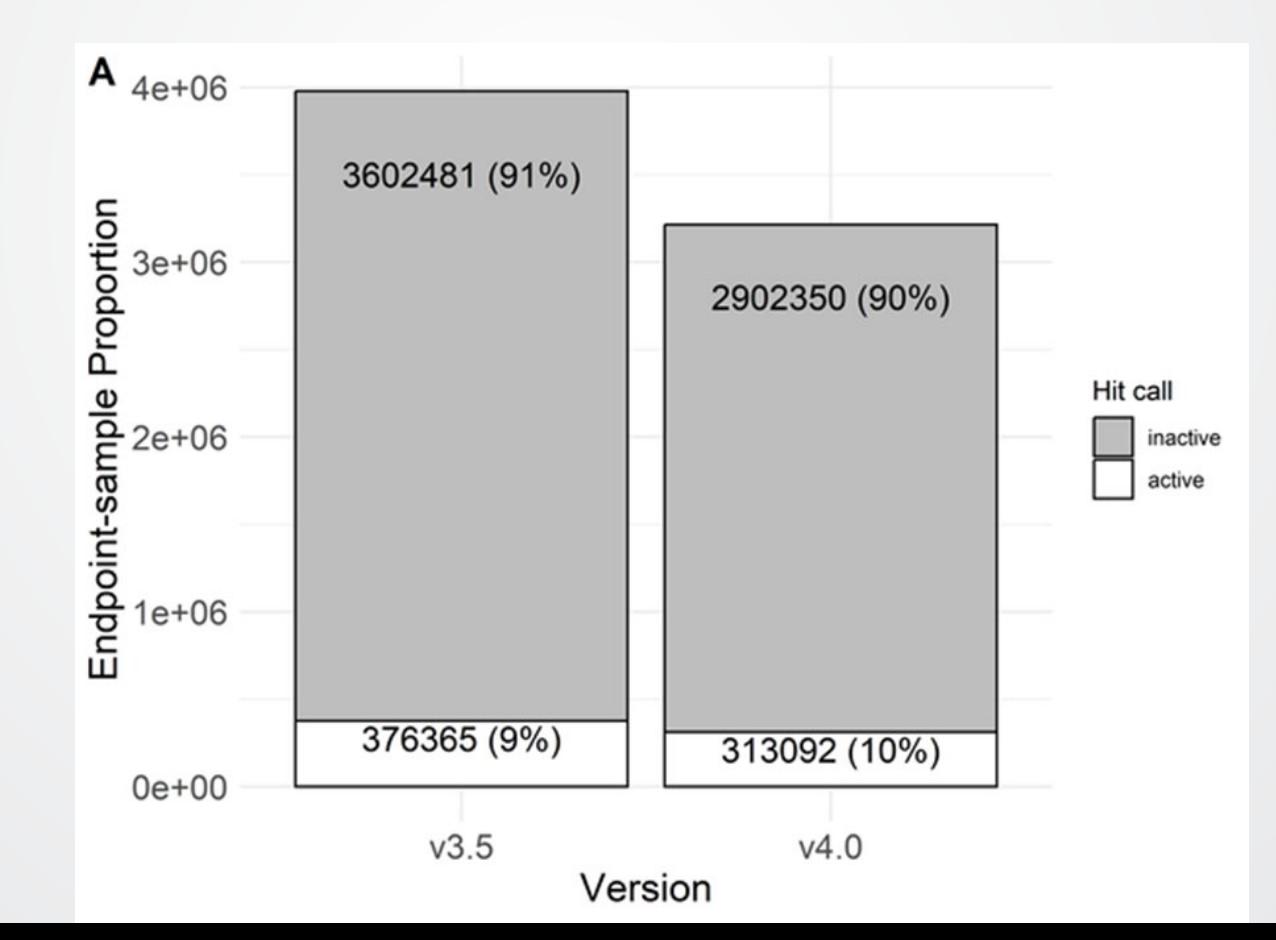

 $\div$ EPA

## Activity Hit Calls: Flipped

- Potential changes in individual hitc were also evaluated in aggregate by endpoint в
- Possible hitc flip directions:
	- AA: active in both invitrodb v3.5 and v4.0
	- AI: active in invitrodb v3.5, but inactive in v4.0
	- II: inactive in both invitrodb v3.5 and v4.0
	- IA: inactive in invitrodb v3.5, but active in v4.0
- 98.2% unchanged (II, AA)
	- In terms of flipped hitc, 1.7% of endpointsamples were AI and only 0.1% converted to IA

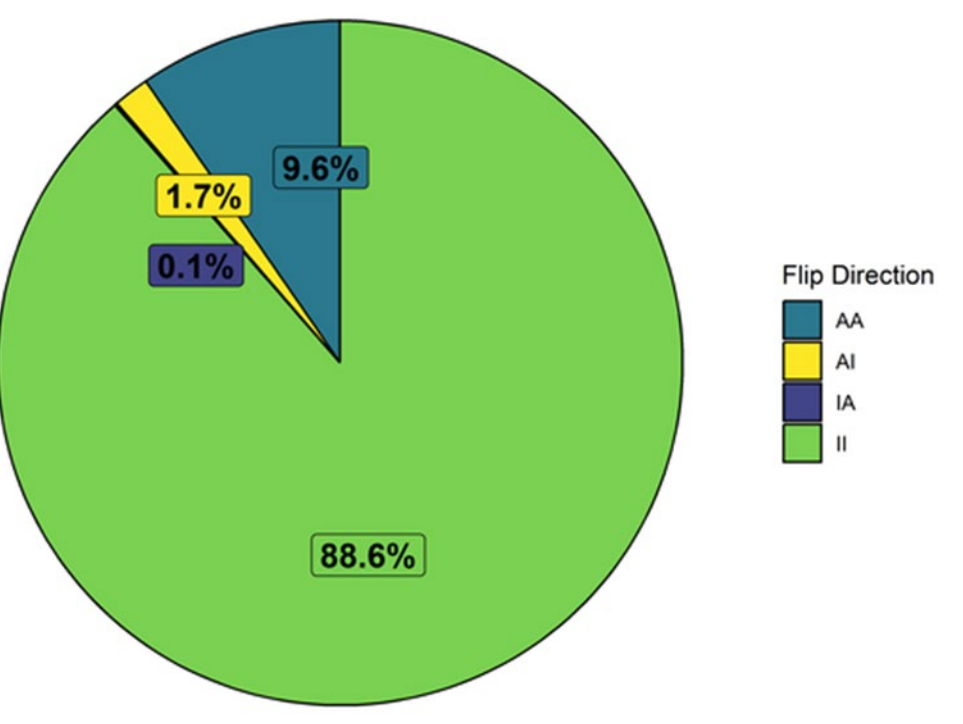

Flipped hitc seemed related to responses with lower efficacy (borderline activity) or activity from a single point/possible noise

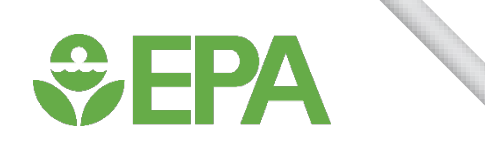

#### **Potency**

- All potency values (ACC, AC10, and AC50) from invitrodb v3.5 and v4.0 fall within −5 and 2.5 on the log10-µM scale
- ACC and AC50 comparisons largely fall on or within 0.5 log10-µM of the unity line
- RMSD was computed along with bootstrap-resampled 95% confidence interval around these RMSD values, which suggest that **AC10, ACC, and AC50 values were on average 0.28, 0.16, and 0.20 log10-µM different, respectively, between invitrodb versions**

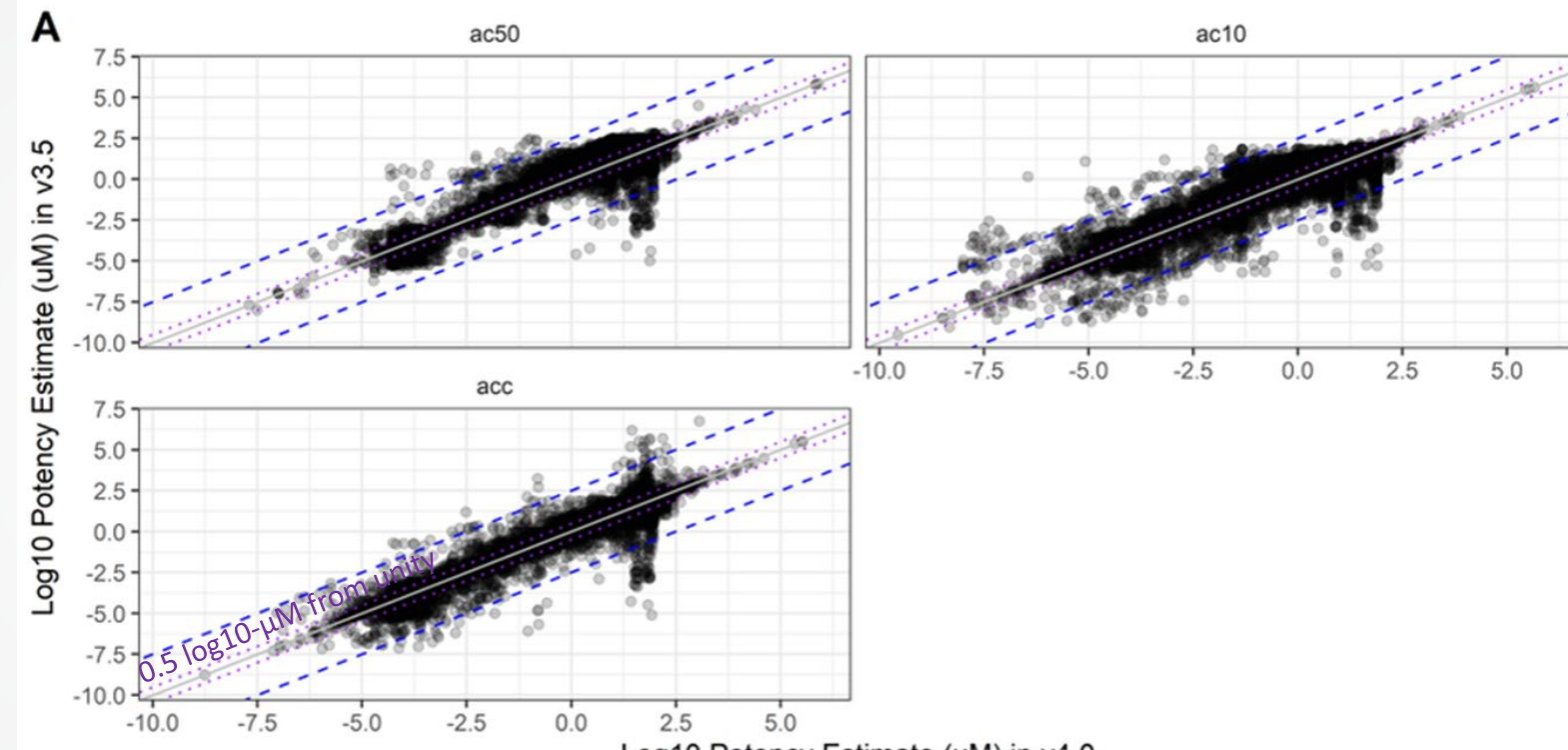

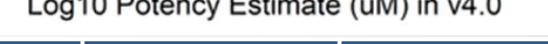

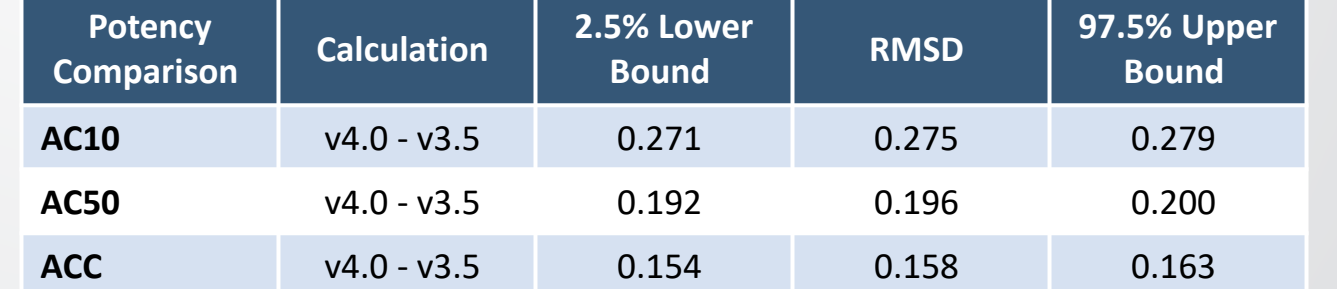

## But wait, there's more!

See full publication for additional version comparison, including:

• Assay source-specific analyses

**WHPA** 

- Further inspection of flipped hit calls using v3.5 flags, fit categories, and ratio of top over cutoff (i.e., reasons why hit calls may have flipped)
- Changes in the winning models
- Cytotoxicity burst threshold shifts

*Full publication available here:* Feshuk, M., Kolaczkowski, L., Dunham, K., Davidson-Fritz, S. E., Carstens, K. E., Brown, J., Judson, R. S., & Paul Friedman, K. (2023). The ToxCast pipeline: updates to curve-fitting approaches and database structure. *Frontiers in toxicology*, *5*, 1275980. <https://doi.org/10.3389/ftox.2023.1275980>

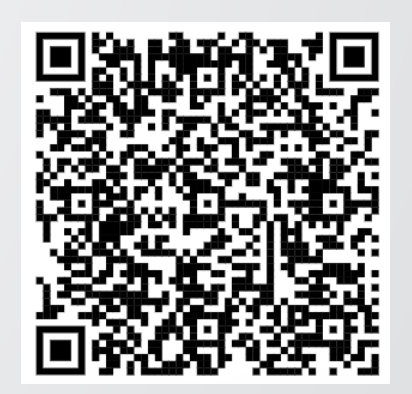

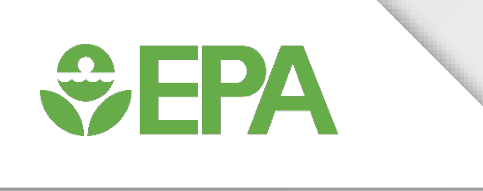

# Exploring ToxCast Data

Madison Feshuk

 $\bigoplus$ FPA

#### CompTox Chemicals Dashboard(CCD) <https://comptox.epa.gov/dashboard>

- CCD's ToxCast bioactivity module presents a view of potency and relative efficacy metrics across ToxCast endpoints for chemicals of interest
- Users can easily sort, filter, and export ToxCast results and assay descriptions
- Notable updates in the CCD v2.3 release (December 2023) include:
	- Data was refreshed to invitrodb v4.1
	- ToxCast Summary tab is now a single tab that combines the previous ToxCast Summary and ToxCast Conc. Response tabs
	- Bioactivity Summary Grid includes v4.1 information in new columns, including benchmark dose (BMD), benchmark response (BMR), and Continuous Hitcall
- *Example on right: Bisphenol A*  <https://comptox.epa.gov/dashboard/chemical/invitrodb/DTXSID7020182> **Denominator is the total number of sample assay endpoint pairs (including non-representative samples).** 29

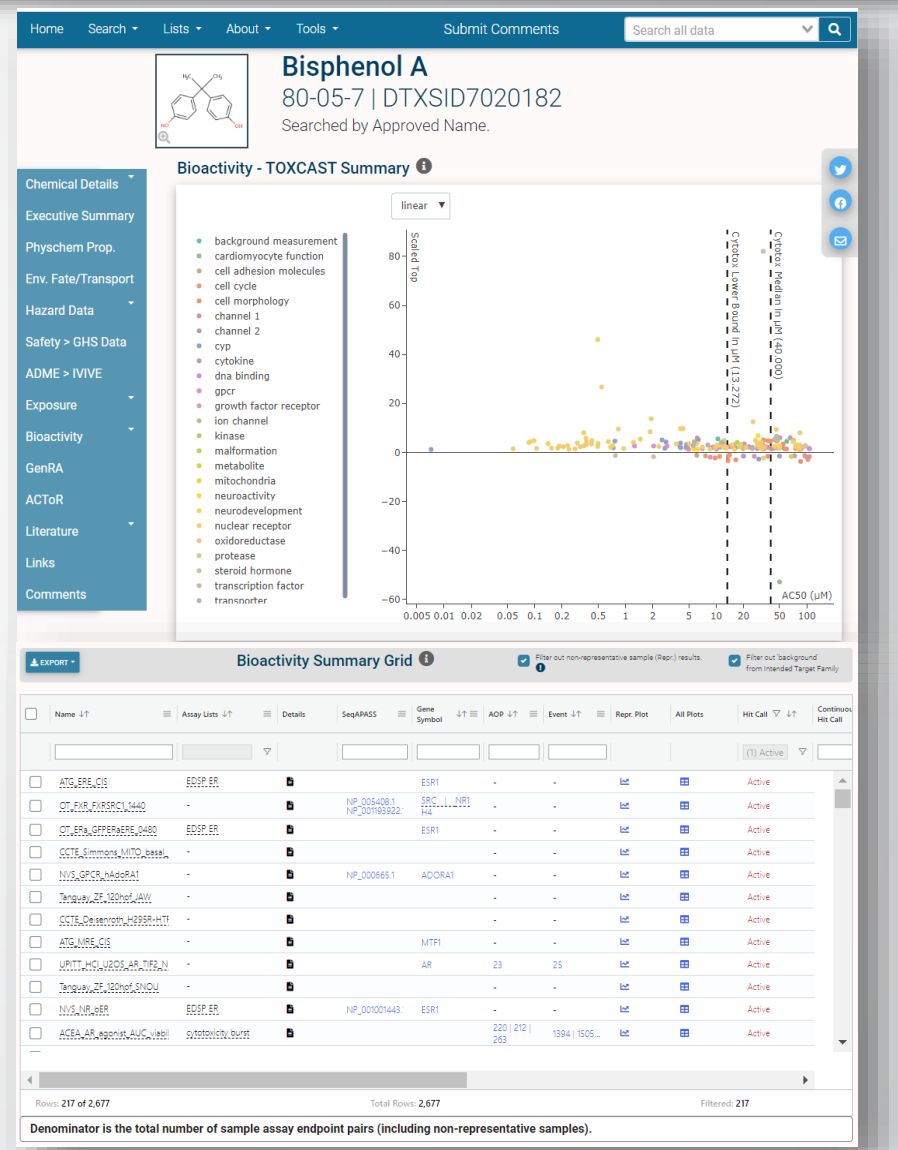

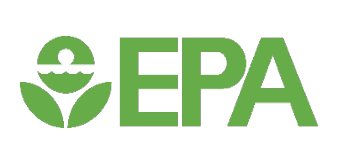

#### Application Programming Interfaces (APIs) <https://api-ccte.epa.gov/docs/bioactivity.html>

#### *Updated data view coming soon in 2024*

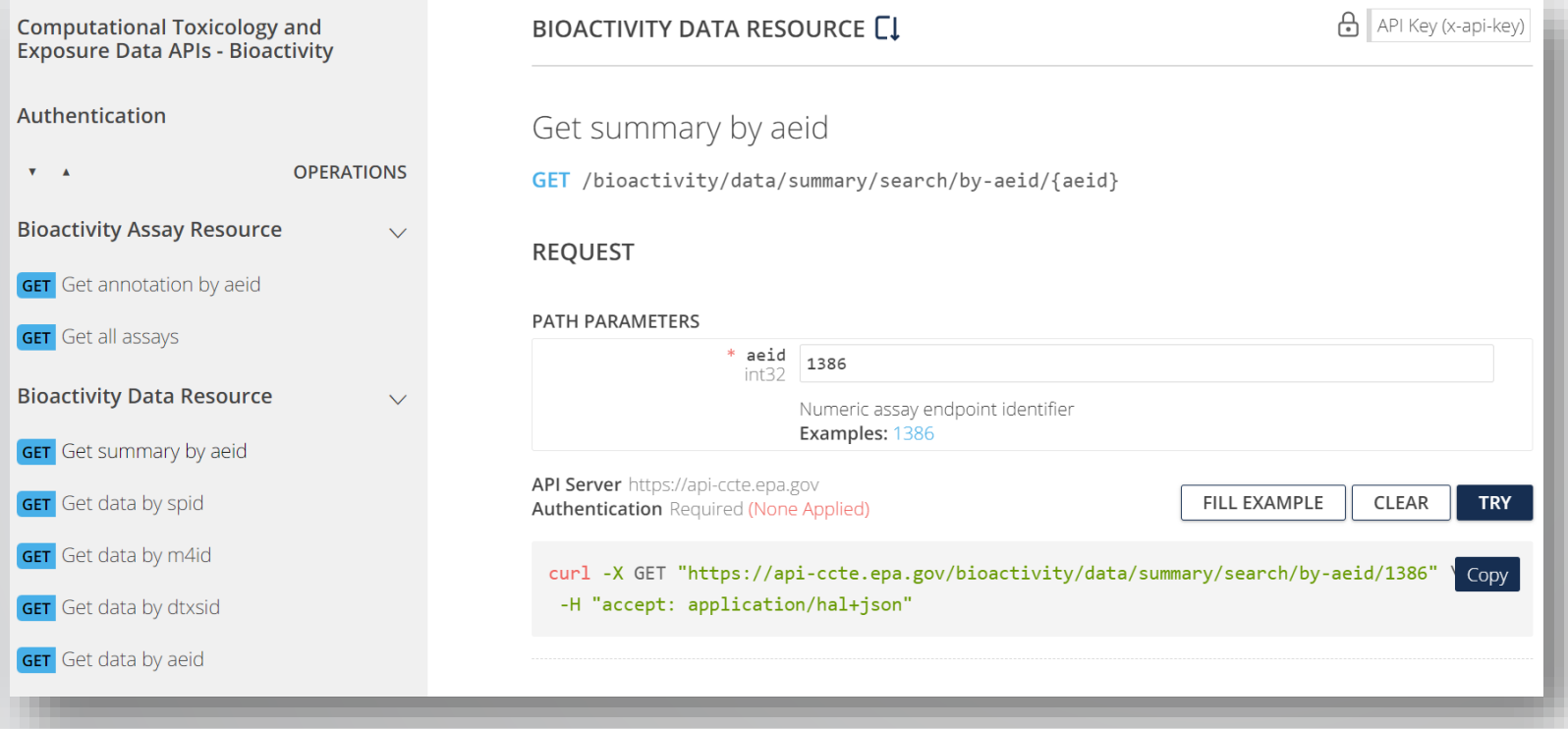

- APIs provide data for various use cases, including research and applications with user interfaces
- Users can avoid large data downloads by accessing invitrodb programmatically via an API
- This is a great read-only solution for users who require more flexibility than the CCD can provide
- More integration with tcpl is coming soon and for additional documentation, check out the CCTE API Home Page: [https://api](https://api-ccte.epa.gov/docs/index.html)[ccte.epa.gov/docs/index.html](https://api-ccte.epa.gov/docs/index.html)

**SEPA** 

#### ToxCast Data Downloads

#### <https://www.epa.gov/comptox-tools/exploring-toxcast-data>

- Data downloads allow users to set up their own personal instance of the invitrodb MySQL database and interact with the data directly via the tcpl R package
- This is a preferred option for more customized or programmatic ToxCast data needs, or if users want to do their own data processing

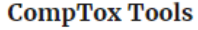

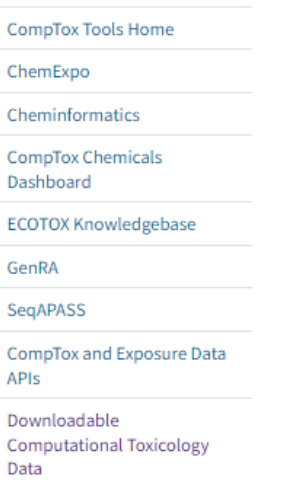

#### **Exploring ToxCast Data**

#### On this page:

**ToxCast Results and Processing** Download ToxCast Data Explore Use of ToxCast Data | Citations

ToxCast data, once generated by labs and processed by EPA through the pipeline, can be downloaded from our website and is also available in the CompTox Chemicals Dashboard. The most recent ToxCast data is available in the invitroDBv4.1 database [2]. The database was released in September 2023. Data files from previously published ToxCast data releases are still available for download Ø. This page provides links to all relevant ToxCast chemical and assay data.

ToxCast Chemicals | ToxCast Assays

#### **Download ToxCast Data**

- Most Recent InVitro Database Release (invitroDBv4.1) and Data Processing Package: EPA's analysis of chemicals screened through high-throughput screening assays. The database release includes a MySQL database, release notes, summary files, assay information and concentration response plots. In conjunction, the ToxCast Pipeline for storing, transforming, normalizing, curve-fitting, and activity hit-calling is available as an R package, library(tcpl). Tcpl and invitrodb provide a standard for consistent and reproducible curvefitting and data management for diverse, targeted in vitro assay data with readily available documentation, thus enabling sharing and use of these data in myriad toxicology applications.
- Download Database Package Z
- · Download the tcpl R package:
- GitHub<sub>[2]</sub>
- $CRAN 7$

**Resources About ToxCast** ToxCast Publications Downloadable Computationa **Toxicology Data Example Use** 

Cases

**CONTACT US** 

tcpl: ToxCast Data Analysis Pipeline

A set of tools for processing and modeling high-throughput and high-content chemical screening data. The package was developed for the the chemical screening data generated by the US EPA ToxCast program, but can be used for diverse chemical screening efforts.

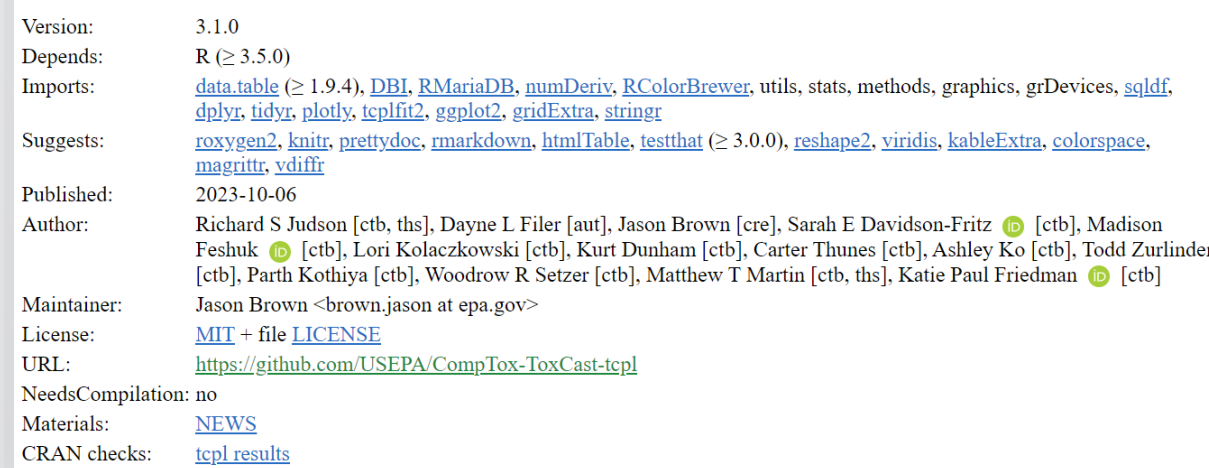

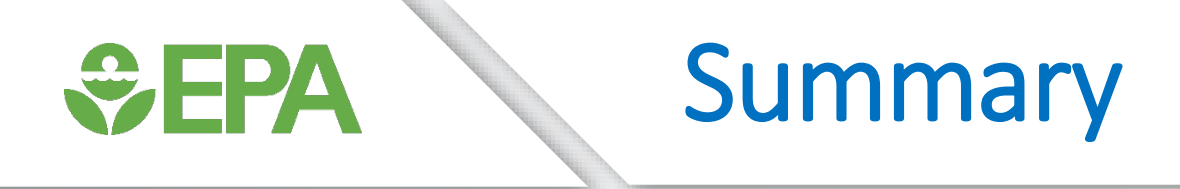

- The ToxCast program makes targeted *in vitro* screening assay data publicly available for prioritization and hazard characterization.
- Data needs in next generation risk assessment necessitated software and database updates for consistent and reproducible curve-fitting and data management across screening efforts.
- Updates include additional models, bidirectional curve-fitting, and continuous hit calling.
- Annotation structure, fit categories, and cautionary flags on curve-fitting behavior were also modified.
- Curve-fitting updates resulted in small changes in activity hit calls and potency estimates but without a uniform trend.
- ToxCast data is accessible via the [CompTox Chemicals Dashboard](https://comptox.epa.gov/dashboard/), [APIs,](https://api-ccte.epa.gov/docs/bioactivity.html) and [data](https://www.epa.gov/chemical-research/exploring-toxcast-data) [downloads.](https://www.epa.gov/chemical-research/exploring-toxcast-data)

### *<u>CHPA</u>*

## Thanks for listening!

#### Please reach out with questions

*Madison Feshuk [Feshuk.Madison@epa.gov](mailto:Feshuk.Madison@epa.gov) Jason Brown [brown.Jason@epa.gov](mailto:brown.Jason@epa.gov)*

*Sarah Davidson-Fritz [DavidsonFritz.Sarah@epa.gov](mailto:DavidsonFritz.Sarah@epa.gov) Katie Paul Friedman [Paul-Friedman.Katie@epa.gov](mailto:Paul-Friedman.Katie@epa.gov)*

Thank you to past contributors, collaborators, and our current ToxCast team:

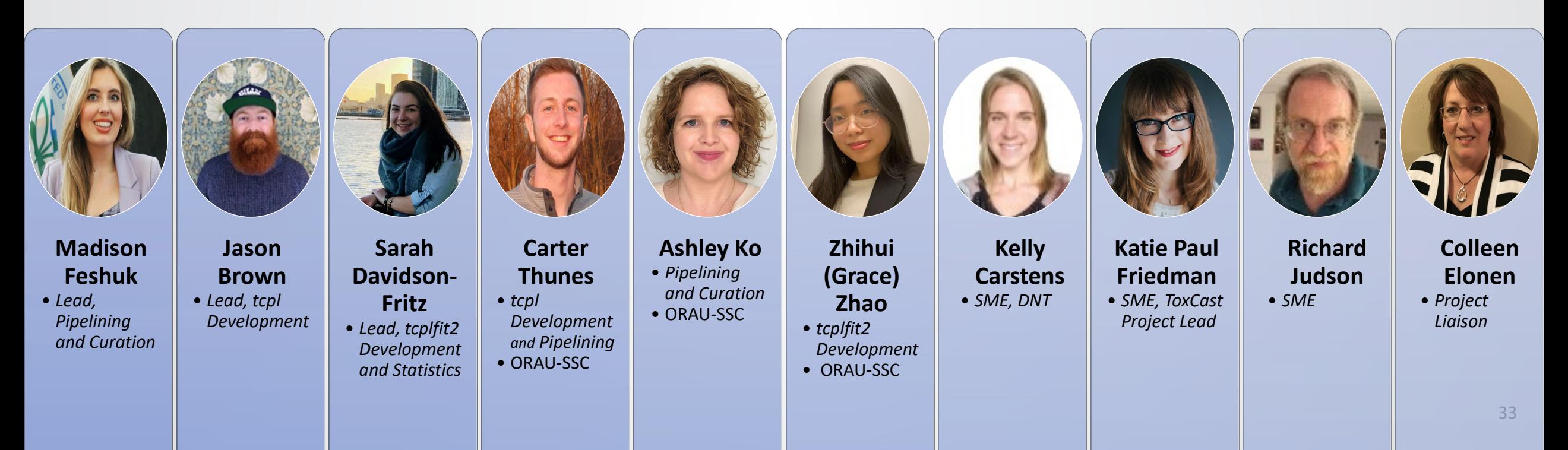

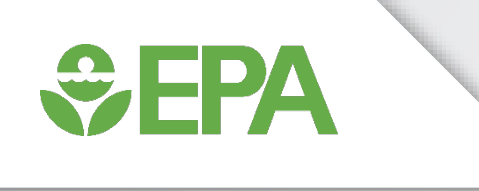

# Extra Slides

## Shapes of Models

*<u>CHPA</u>* 

A General Shape of Models Included in 'tcplfit2'

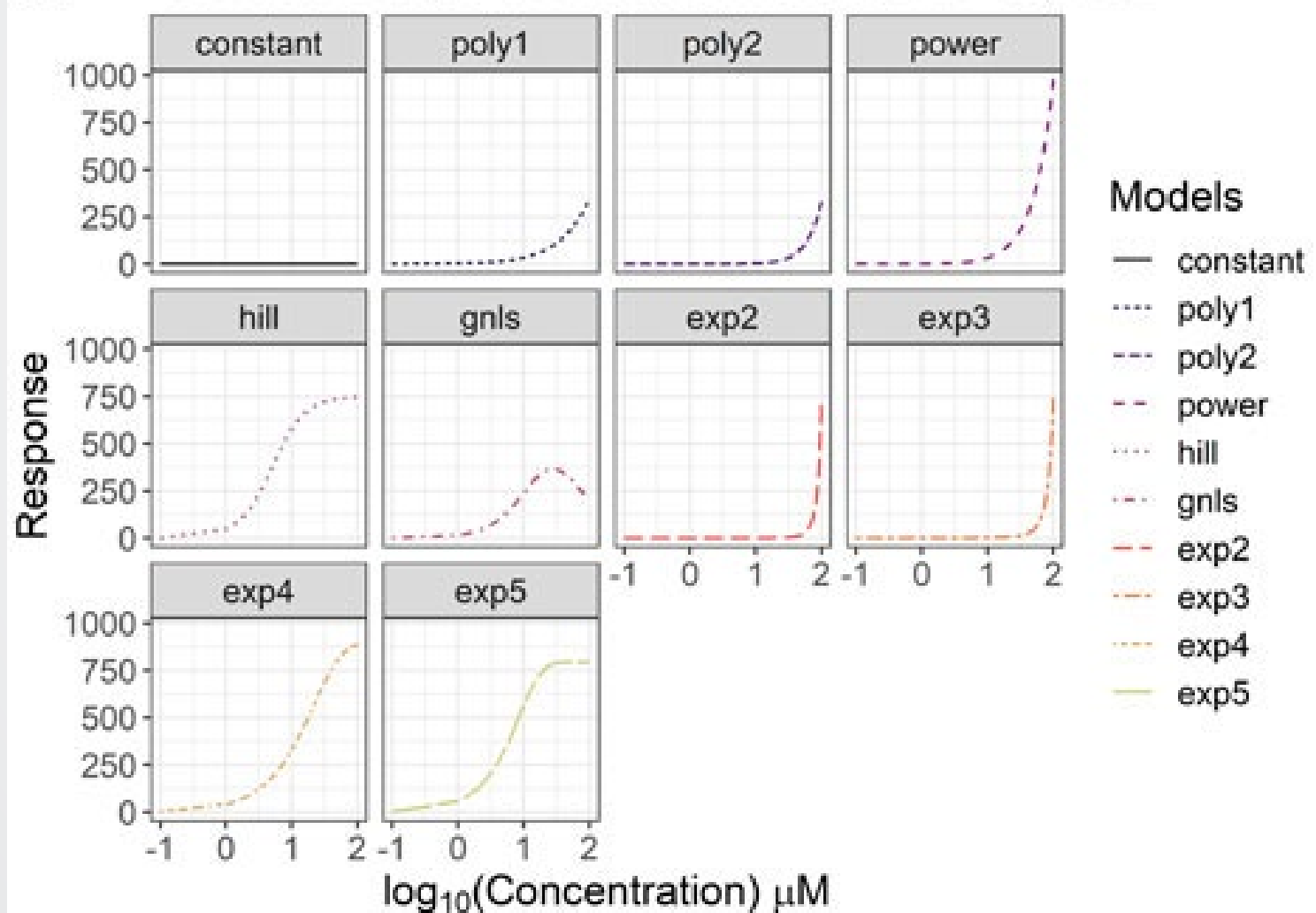

#### Flipped Hit Calls: Number of Flags

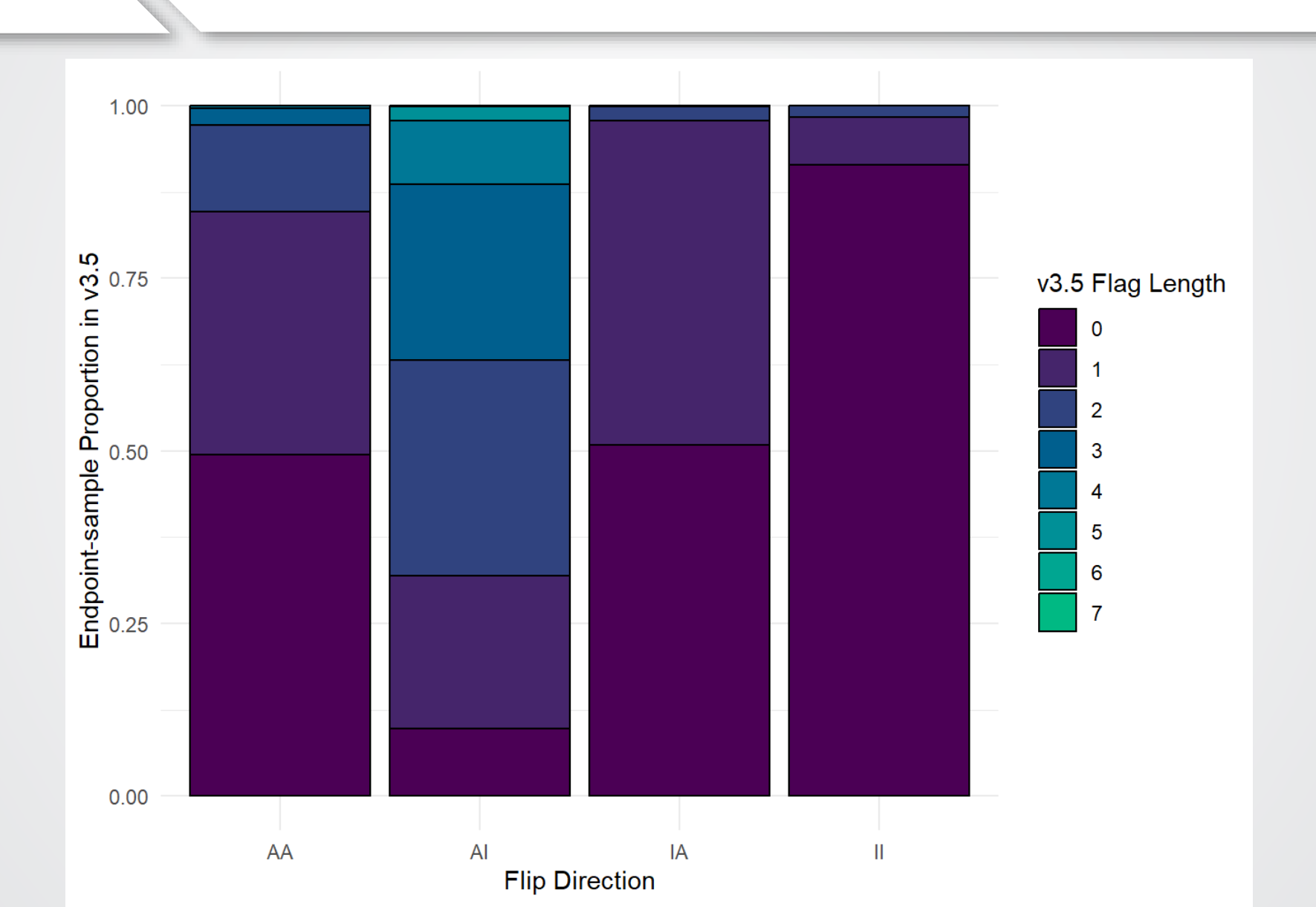

**SEPA** 

#### Flipped Hit Calls: Types of Flags *<u>CHPA</u>*

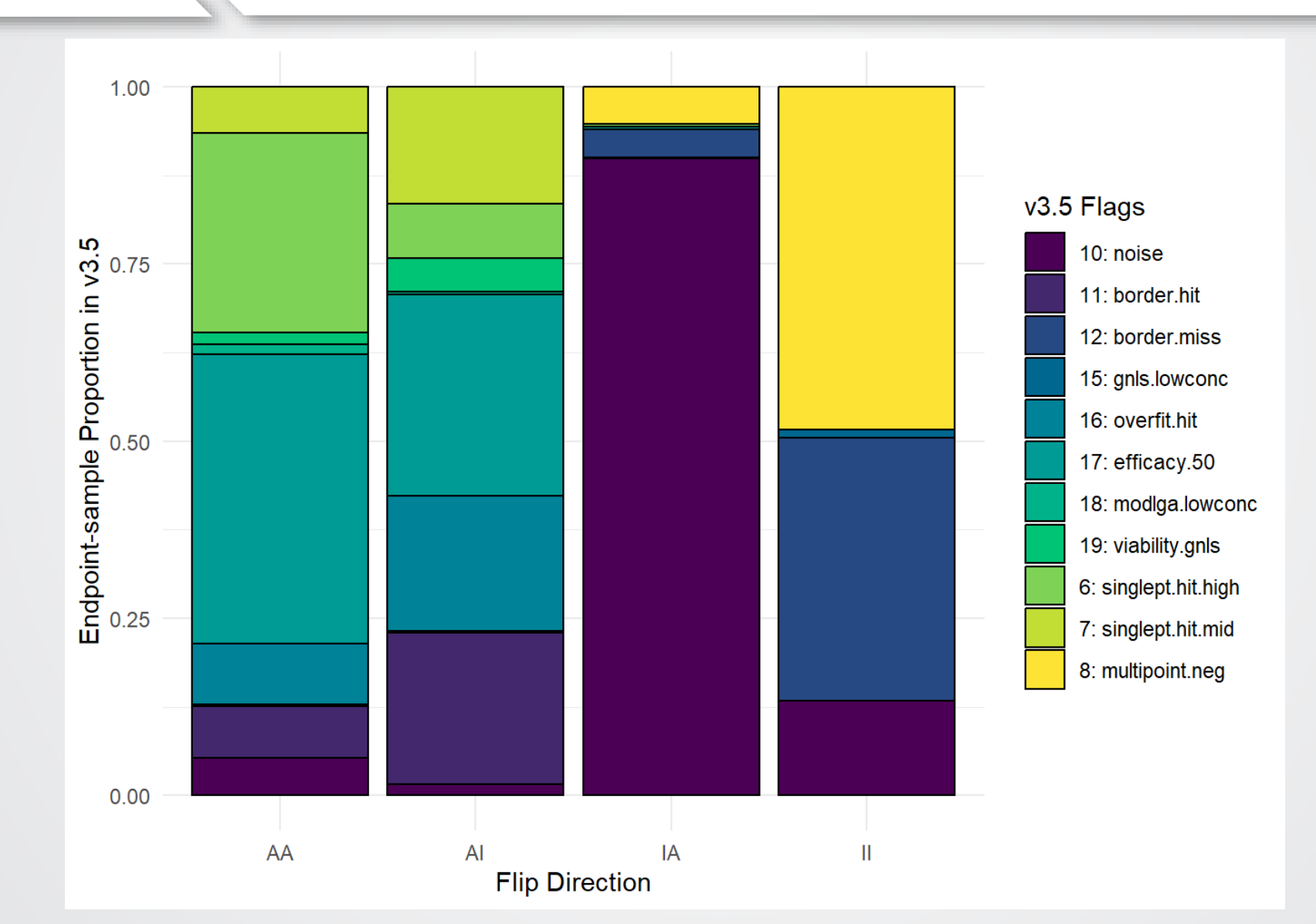

### *<u>CHA</u>*

### Flag Table Decoding

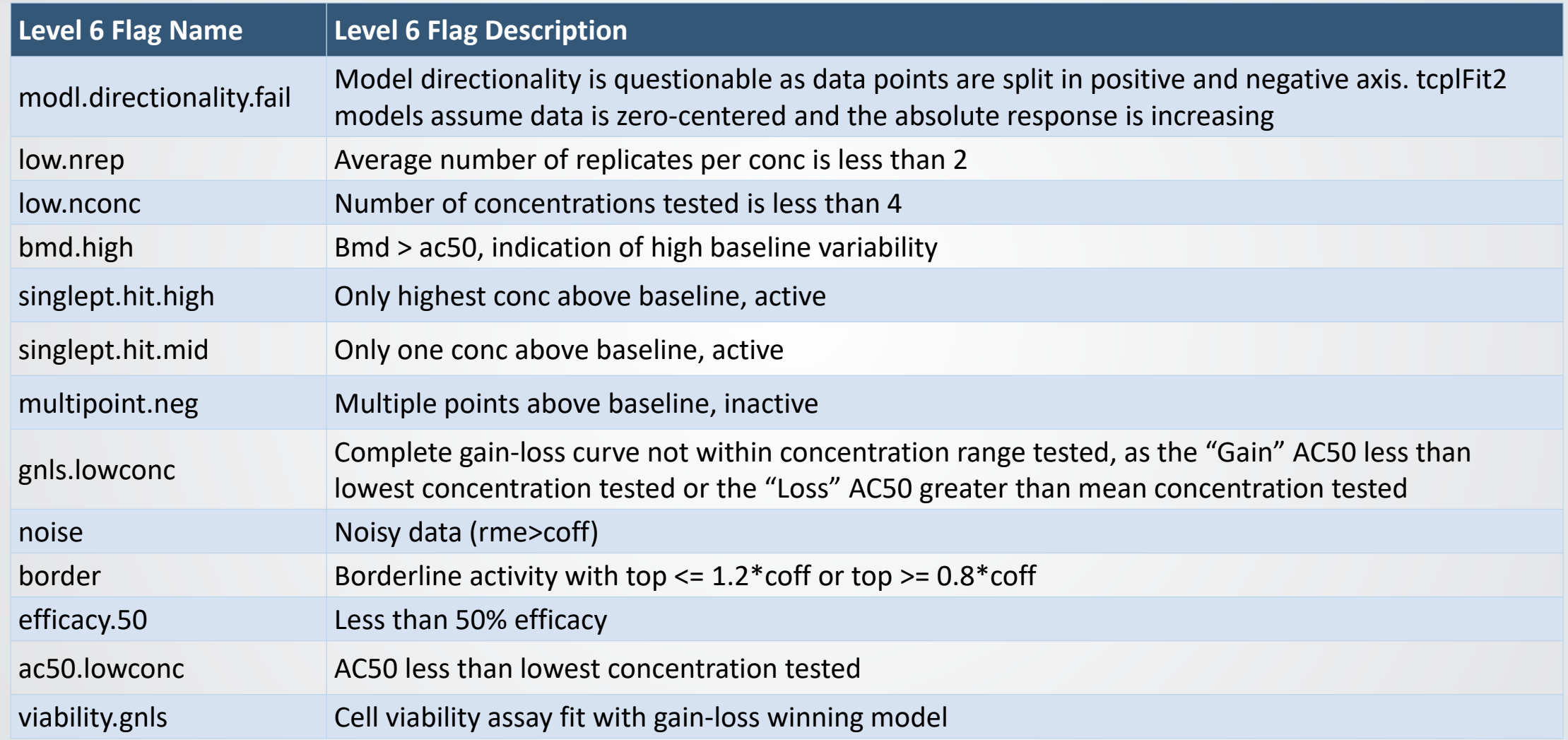

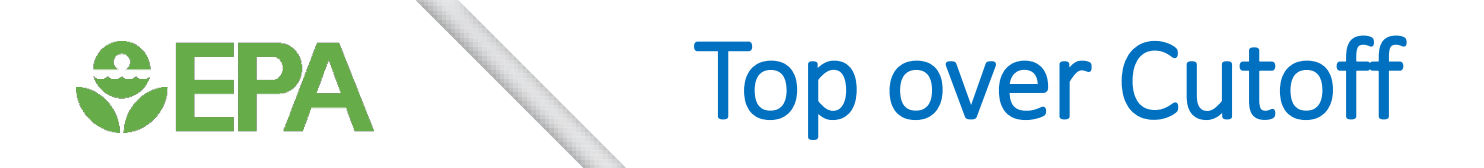

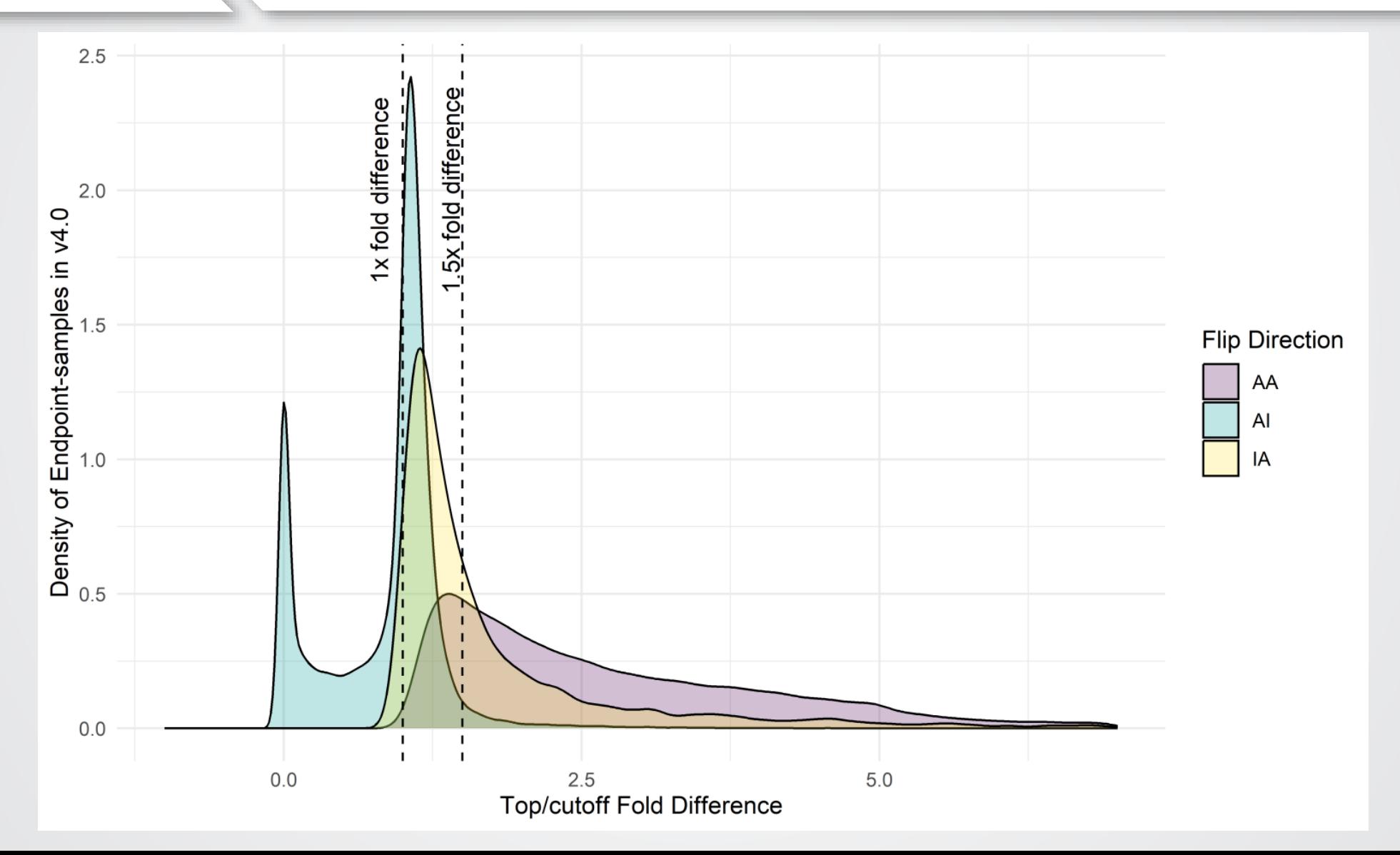

### Winning Model Selection

*<u>CHA</u>* 

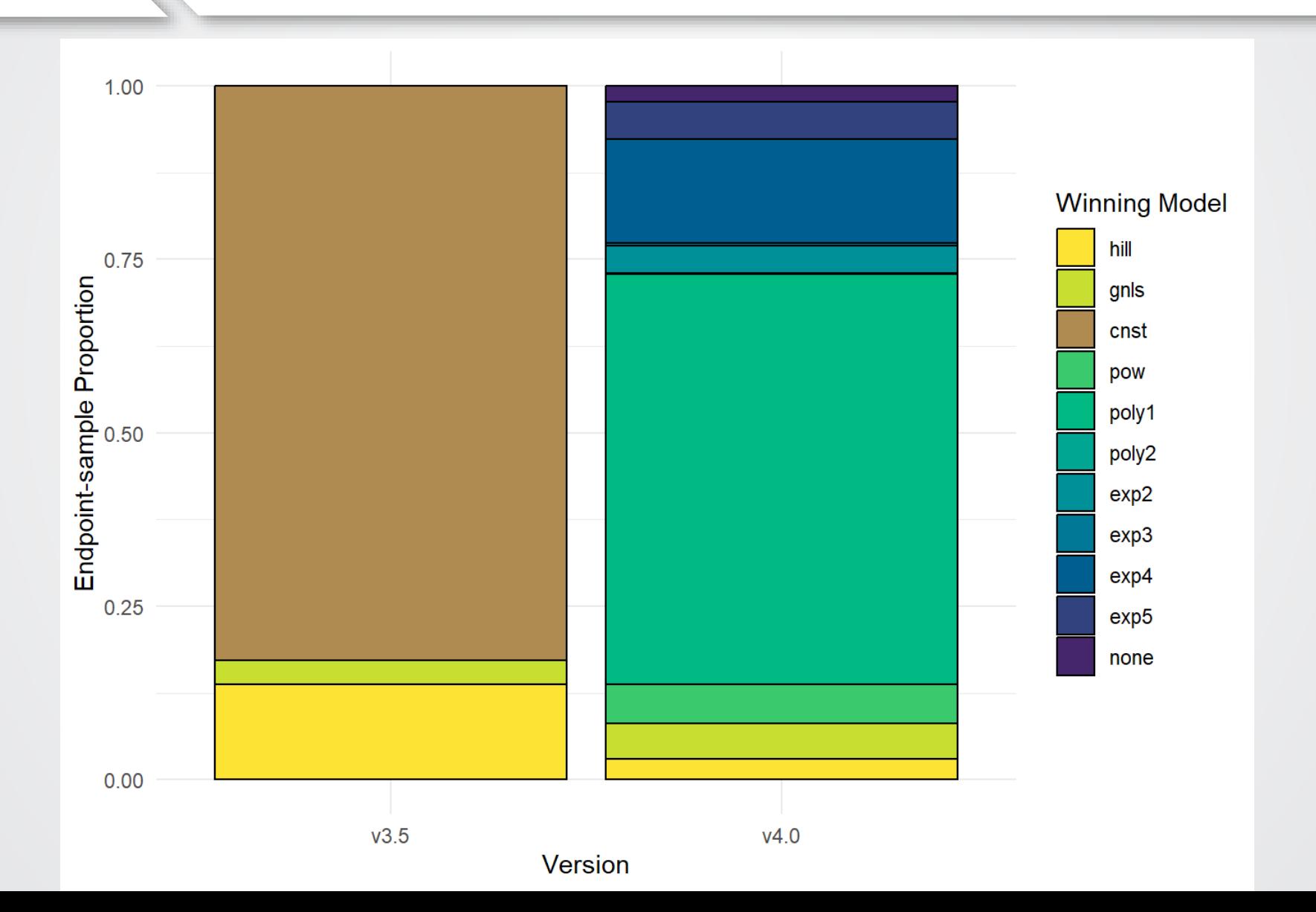

### Winning Model Shifts: Actives

*<u>CHPA</u>* 

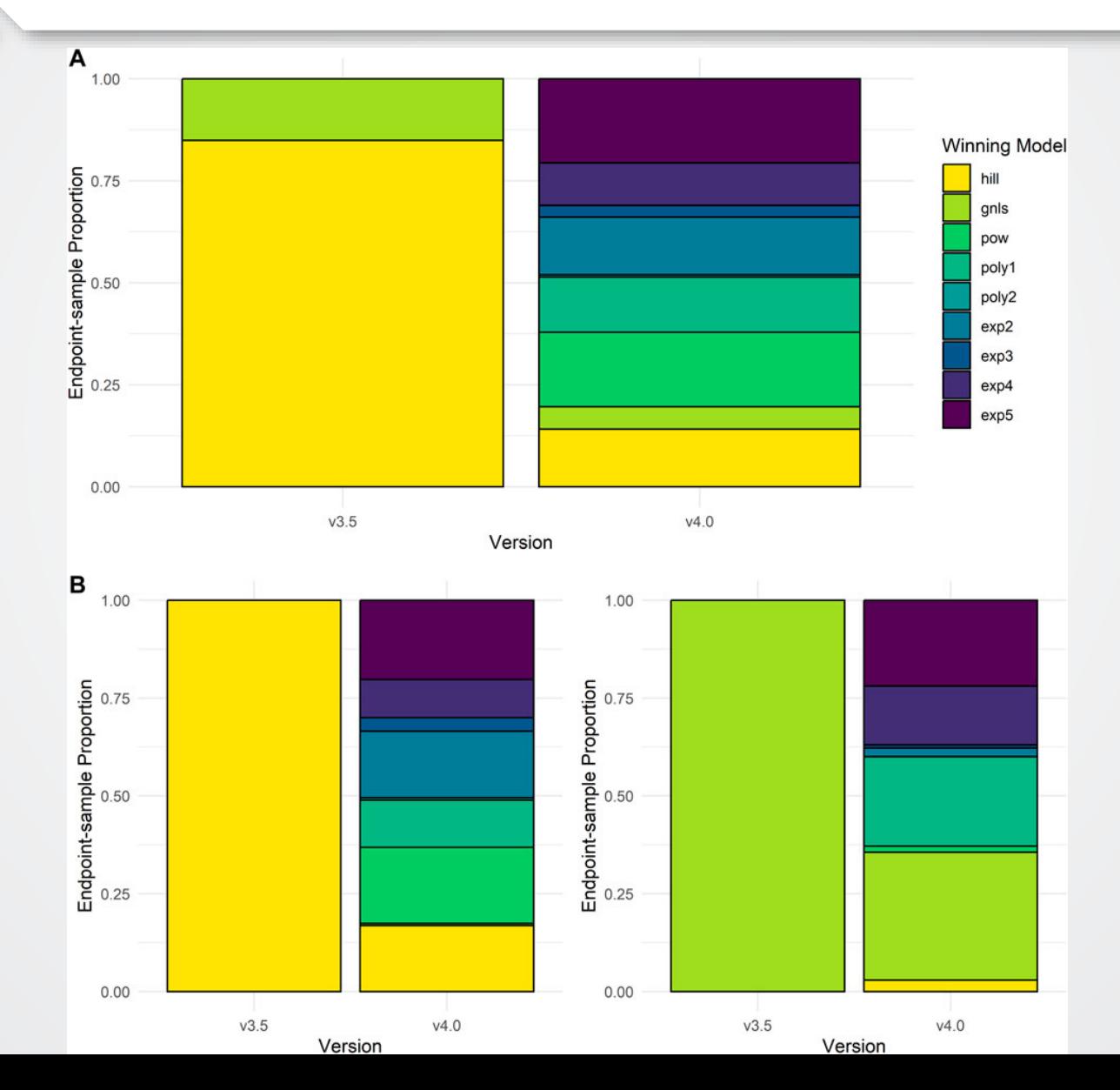

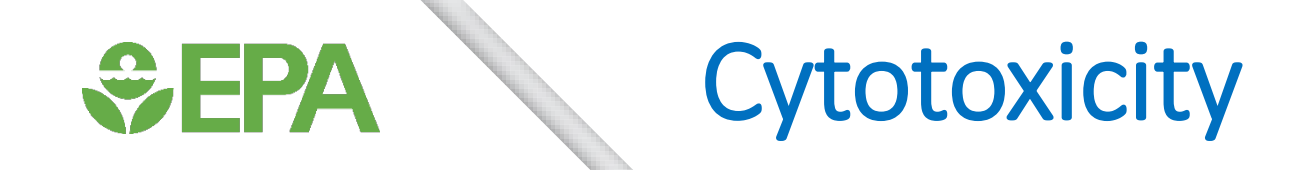

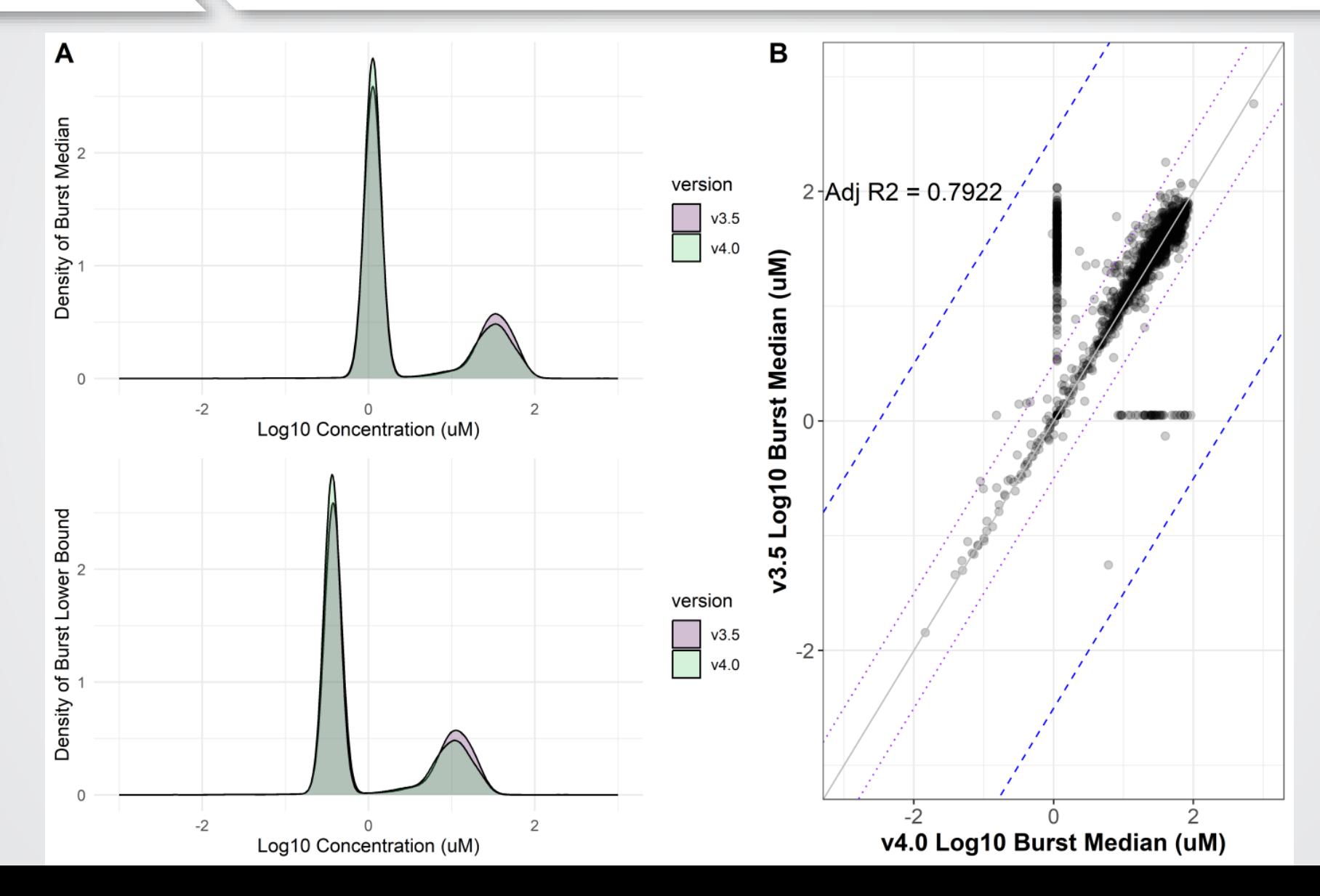